#### IBM Db2 Data Management Console Deep Dive

Jason Sizto Senior Engineer

\_\_\_\_

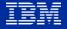

#### Agenda

Introduction to Data Management Console DMC Functions Why DMC? Supported offerings and platforms Demo – Monitoring and Tuning Deep Dive

# IBM Db2 Data Management Console

Manage, monitor and optimize performance of hundreds of Db2 databases from ground to cloud with the next generation of IBM Data Server Manager

Take the product tour

Try it for free

#### **Key Functions**

Real-time and historical monitoring Alerts, User-defined Alerts and notifications **Monitor Reports** WLM Dashboard Tuning Fully integrated SQL Editor Database object exploration and management Job scheduler Auditing Blackout Collaboration **RESTful APIs** 

Why DMC?

# Modernize

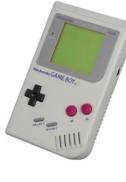

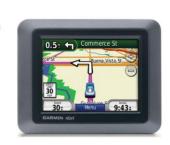

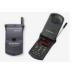

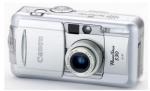

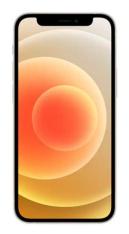

Cloud and Cognitive Software / DOC ID / December 2021 / © 2021 IBM Corporation

#### Supported Db2 offerings and platforms

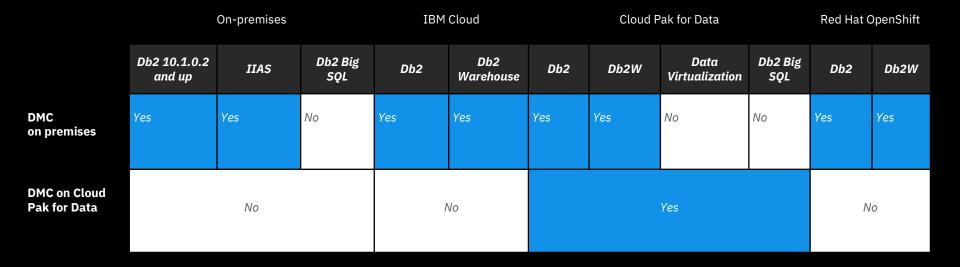

#### Deploy through Docker or install on Windows, Linux, MacOS, AIX, Linux on z/OS, Cloud Pak for Data

#### Demo

#### Monitor

- Systematic Drill Down
- Divide and Conquer
- WLM

#### Tuning

- Recommendations
- Access Plan

#### **Historical Reports**

\*\* We will go through the following screenshots during the demo

#### Enterprise at a glance

¢ IBM Db2 Data Management Console ≡ Databases Landing page to filter and . . drill down Alerts Performance Availability Status Total: 13 3 4 28 19 1 Critical Warning Critical Warning Available: 9 Disconnected: 1 Not monitored: 3 2 SQL Դե 1 hour 6 hours 12 hours 24 hours 吕  $\nabla$ 101 Q Add connection Connection  $\sim$ Find Ż Response time **Connection name** Alerts CPU Tags Memory Storage Log space (ms) Production 8 4 🔺 6 0 TPCDS 1G 4% 23.35% 67% 1% 6.5k Ø 0 🛚 0 🔺 2 REPODB 1% 44.25% 49% 2% 7 🗴 1 🔺 3  $\square$ Ø CORAL 1 PureScale 24% 8.11% 10% 1% 0 CORAL  $\square$ PureScale 8 0 🔺 5 8.11% 1% 24% 10% 0 Ø wttest 🗴 1 🔺 1 2% 3.64% 56% 1%  $\square$ 0 TPCDS 1G local 46% 1% 23.36% 89% Ξ 0 8 0 🔺 2  $\bigcirc$ reno\_tpcds\_1g 3% 7.49% 27% 1% 0 ፠  $\bigcirc$ 0 TEST 1% 48% 7 13.76% 89% 0 Ŀ 0  $\bigcirc$ DSMREPO 3% 21.17% 27% 3% 0 Õ Cloud Ob2oC Admin ---------------

## Information at your fingertips

#### IBM Db2 Data Management Console

 $\bigcirc$ 

>

28

SQL

°le

#### $\oslash$ ŝ A

 $\sim$ 

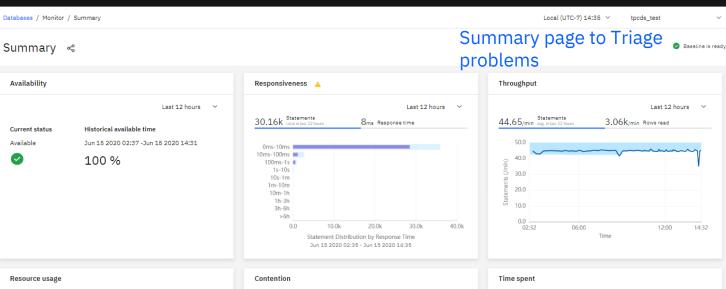

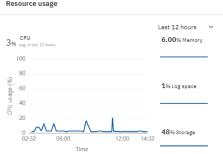

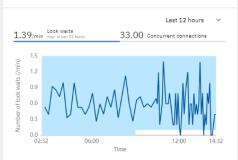

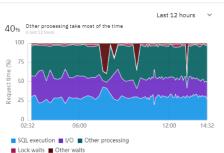

#### Workload time spent drill down

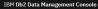

28

SQL

Դե

5

Ŋ

E

X

Ω

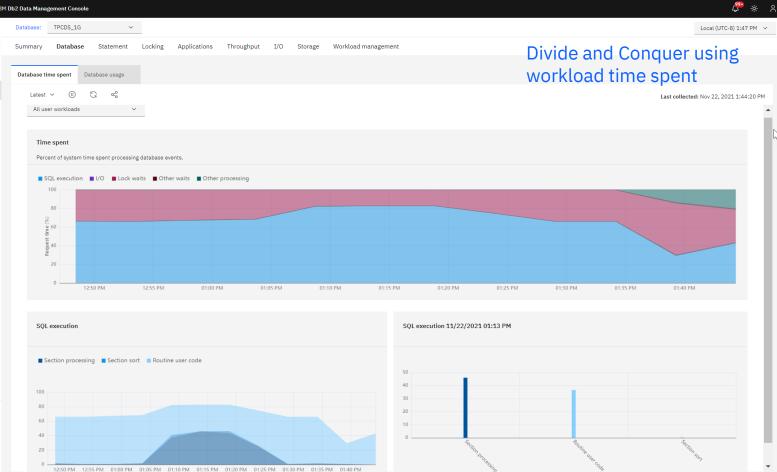

#### Workload metrics drill down

 $\sim$ 

#### IBM Db2 Data Management Console

12

10

Database:

Summary

28

SQL

ീഃ

5

Ŋ

TPCDS 1G

#### Local (UTC-8) 1:49 PM 🗸

🖑 🔅 ጸ

# Divide and Conquer using

Sort overflows

12

 $\sim$ 

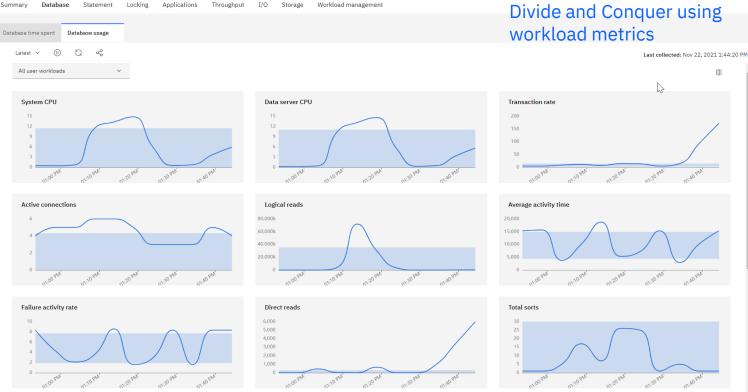

Physical reads

80

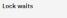

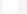

Ξ ж 

Õ

 $\mathbf{v}$ 

# Current running statements

| IBM | Db2 Data Ma | nagement Co | nsole                 |                       |                   |                   |       |                  |          |                               |                |              |         |           | <del>ද</del>  |
|-----|-------------|-------------|-----------------------|-----------------------|-------------------|-------------------|-------|------------------|----------|-------------------------------|----------------|--------------|---------|-----------|---------------|
|     | Database:   | TPCDS_2     | lG Y                  |                       |                   |                   |       |                  |          |                               |                |              | Loc     | al (UTC-8 | ) 2:33 PM 🗸 🗸 |
| ≡   | Summar      | Databa      | 0                     | Locking Application   | ons Throughput    | I/O St            | orage | Workload manage  | ment     | Sta                           | tement         | s con        | nes     | s fro     | m             |
|     | In-flight   | executions  | Individual executions | Package cache         | Stored procedures |                   |       |                  |          | MC                            | N_GET          | _ACT         | IV      | ITY       |               |
| R   | Late        | st v 🕕      | G %                   |                       |                   |                   |       |                  |          |                               |                | Last collect | ed: Nov | 22, 2021  | . 2:32:56 PM  |
| SQL |             |             |                       |                       |                   |                   |       |                  |          |                               |                |              |         |           |               |
| °ta | Q           | Search SQL  |                       |                       |                   |                   |       |                  |          |                               |                | c            | 7       | □}        | 23            |
| ц.  |             |             | CPU time              | Coordinator Statement | execution time    | Client IP address | is A  | Application name | User ID  | Start time                    | Activity state | SQL          |         |           |               |
| Ś   |             |             | 0.000                 |                       | 0.000             | 9.30.219.16       | U     | JC_MYMON         | DB2INST1 | Nov 22,<br>2021<br>2:32:55 PM | EXECUTING      | /* IBM_DS    | SNAP *  | / WITH    | :             |

### Targeted statements history

#### IBM Db2 Data Management Console

 $\equiv$ 

E X B Q

| Database:                | TPCDS_1G                         | /                                |                                 |            |                            |                          |          | Loc                      | al (UTC-8) | 2:34  |
|--------------------------|----------------------------------|----------------------------------|---------------------------------|------------|----------------------------|--------------------------|----------|--------------------------|------------|-------|
| Gummary<br>In-flight exe | Database Statement               | Locking Applications             | Throughput<br>Stored procedures | I/O S      | torage Workload m          | anagement                |          | nents from A<br>Monitor  | \cti\      | /it   |
| Latest                   | t ~ (1) ℃ ≪ <sup>t</sup>         |                                  |                                 |            |                            |                          |          | Last collected: Nov      | 22, 2021   | 2:30: |
| Filter                   | r by: Default ~ Q Se             | earch SQL and application name   |                                 |            |                            |                          |          |                          | □}         | Eg    |
|                          | SQL                              |                                  | Client                          | IP address | Workload name              | Session authorization ID | SQL code | Statement execution time | СР         |       |
|                          | CALL dbms_alert.sleep(?)         |                                  |                                 |            | JOHN                       | JOHN                     | 0        | 0:02:00.000              |            | :     |
|                          | delete from results where cnt >  | , ?                              |                                 |            | JOSEPH                     | JOSEPH                   | -911     | 0:01:02.417              | 0:         | :     |
|                          | delete from results where cnt >  | ,?                               |                                 |            | JOSEPH                     | JOSEPH                   | -911     | 0:01:02.401              | 0:         | :     |
|                          | select iss.i_brand_id as brand_  | id ,iss.i_class_id class_id ,iss |                                 |            | PAUL                       | PAUL                     | 0        | 0:00.671                 | 0:         | :     |
|                          | select iss.i_brand_id as brand_  | id ,iss.i_class_id class_id ,iss |                                 |            | PAUL                       | PAUL                     | 0        | 0:00.647                 | 0:         | :     |
|                          | select iss.i_brand_id as brand_  | id ,iss.i_class_id class_id ,iss |                                 |            | PAUL                       | PAUL                     | 0        | 0:00.613                 | 0:         | :     |
|                          | select iss.i_brand_id as brand_  | id ,iss.i_class_id class_id ,iss |                                 |            | PAUL                       | PAUL                     | 0        | 0:00.607                 | 0:         | :     |
|                          | select iss.i_brand_id as brand_  | id ,iss.i_class_id class_id ,iss |                                 |            | PAUL                       | PAUL                     | 0        | 0:00.604                 | 0:         | :     |
|                          | create external table '/opt/splu | ink/data/splunk_outputs/splunk_  | _d                              |            | SYSDEFAULTUSER<br>WORKLOAD | DB2INST1                 | 0        | 0:00.153                 | 0:         | :     |
|                          | INSERT INTO "DB2INST1"."SY       | STET54421" select current_times  | stamp a                         |            | SYSDEFAULTUSER<br>WORKLOAD | DB2INST1                 | 0        | 0:00.131                 | 0:         | :     |
| 4                        |                                  |                                  |                                 |            |                            |                          |          |                          |            |       |
| -                        |                                  |                                  |                                 |            |                            |                          |          |                          |            |       |

### High Impact statements history

Õ

| IBM | Db2 Dat        | ta Management | Console               |                                   |                                       |                |         |                               |                  |              |                        | <u>ب</u> ن کچ |      |
|-----|----------------|---------------|-----------------------|-----------------------------------|---------------------------------------|----------------|---------|-------------------------------|------------------|--------------|------------------------|---------------|------|
|     | Datab          | base: TPCD    | 0S_1G                 | ~                                 |                                       |                |         |                               |                  |              | Local (UT              | C-8) 2:34 PM  | 1 ~  |
|     | Sumr<br>In-fli | mary Data     | abase Stateme         |                                   | tions Throughput<br>Stored procedures | I/O Storage    | Worklo  | ad management                 | Stateme<br>Cache | nts froi     | n Pac                  | ckage         | е    |
| SQL |                | Latest 🗸      |                       | Ę)                                |                                       |                |         |                               |                  | Last collect | <b>ted:</b> Nov 22, 20 | J21 2:34:25   | ) PM |
| Ъ   |                | Filter by:    | Average 🗸 Q           | Search SQL                        |                                       |                |         |                               |                  |              | 7 11                   | B 🛱           |      |
| 5   |                | Alert         | SQL                   |                                   |                                       | Number of exec | cutions | Statement execution time (ms) | CPU time (ms)    | Rows read    | Rows retu              | m             |      |
| es. |                |               | CALL dbms_alert.s     | leep(?)                           |                                       |                | 1       | 0:02:00.000                   | 0.000            | 0            |                        | :             |      |
|     |                |               | select iss.i_brand_   | id as brand_id ,iss.i_class_id cl | ass_id ,iss                           |                | 1       | 0:00.621                      | 0:00.615         | 0            | 3,                     | 81 :          |      |
|     |                |               | CALL SYSPROC.SYS      | SINSTALLOBJECTS(CAST (? AS        | /ARCHAR(10)),CAST (?                  |                | 1       | 0:00.040                      | 0:00.029         | 17           |                        | :             |      |
|     |                |               | lock table results i  | n exclusive mode                  |                                       |                | 1       | 0:00.008                      | 0:00.007         | 4            |                        | :             |      |
|     |                |               | insert into results s | elect avg(a.card) from sysibm.    | ystables a                            |                | 1       | 0:00.001                      | 0.000            | 499          |                        | 1             |      |
|     |                |               | SELECT POLICY FR      | OM SYSTOOLS.POLICY WHERE          | MED=? AND DECISION=? A.               |                | 1       | 0:00.001                      | 0.000            | 1            |                        | :             |      |
|     |                |               | SELECT MAX(POSS       | TR(D_USER    D_GROUP    D_PU      | IBLIC    ROLE_USER                    |                | 0       | 0.000                         | 0.000            | 0            |                        | :             |      |
|     |                |               | create external tab   | le '/opt/splunk/data/splunk_ou    | tputs/splunk_H                        |                | 0       | 0.000                         | 0.000            | 0            |                        | :             |      |
|     |                |               | SELECT VALID INT      | O :H00030 FROM SYSCAT.VIEW        | S WHERE VIEWNAME = ?                  |                | 0       | 0.000                         | 0.000            | 0            |                        | :             |      |
| Ξ   |                |               | VALUES (CURRENT       | TIMESTAMP) INTO :H00183           |                                       |                | 0       | 0.000                         | 0.000            | 0            |                        | :             |      |
| ×   |                |               |                       |                                   |                                       |                |         |                               |                  |              |                        |               |      |
| 2   |                | Items per pag | ge: 10 ∨ 1-10         | of 45 items                       |                                       |                |         |                               |                  | 1 ~ 10       | of 5 pages             | · ·           |      |
| ~   |                |               |                       |                                   |                                       |                |         |                               |                  |              |                        |               |      |

### Monitor profile

| IBM C | b2 Data Mana | gement Console |                        |                      |                    |                       |               |                     | <u></u>                           |
|-------|--------------|----------------|------------------------|----------------------|--------------------|-----------------------|---------------|---------------------|-----------------------------------|
| ≡     | Reports      | Blackouts Jo   | bs Users and privilege | s Connection profile | Monitoring profile | Event monitor profile | Settings      |                     |                                   |
|       | Q Filter t   | able           |                        |                      |                    |                       |               |                     |                                   |
| R     |              | Profile name   | Defaul                 |                      | Active             | Database list         |               | Last updated        | Description                       |
| SQL   |              | default        | Yes                    |                      | Yes                | reno_tpcds_1g,        | TEST,DSMREPO, | 2021-11-22 13:06:59 | This monitoring profile collects  |
| Ъ     |              | pureScale      | No                     |                      | Yes                | CORAL1,COR            | AL            | 2021-08-25 18:39:48 |                                   |
| 5     |              | HADR           | No                     |                      | Yes                |                       |               | 2021-10-02 11:25:05 | This monitoring profile is applie |
| Ľ     |              | TPCDS_1G       | No                     |                      | Yes                | TPCDS_1G              |               | 2021-08-25 18:40:10 |                                   |
|       |              | REPODB         | No                     |                      | Yes                | REPODB                |               | 2021-08-25 18:40:21 |                                   |
|       |              | default_IIAS   | No                     |                      | Yes                | IIAS                  |               | 2021-08-25 18:40:33 |                                   |
|       |              | No Alerts      | No                     |                      | Yes                |                       |               | 2021-11-22 13:03:57 |                                   |

Customization for monitoring options

 $\bigcirc$ 

e X e

### Collection and retention settings

| IBM                            | Db2 Data Management Console                                                                                                    |                                                                                   |                    |                    |                       |          | en en en en en en en en en en en en en e       | ĉ |
|--------------------------------|----------------------------------------------------------------------------------------------------|-----------------------------------------------------------------------------------|--------------------|--------------------|-----------------------|----------|------------------------------------------------|---|
| ≡                              | Reports Blackouts Jobs U                                                                                                    | sers and privileges                                                               | Connection profile | Monitoring profile | Event monitor profile | Settings |                                                |   |
| ■ 22 示 <sup>2</sup> 号 <i>3</i> | General     Monitor settings       Collection     Collect data every (minutes)       5     -       5     -       Package cache       SQL statements captured ()       100     -       Locks       Lock wait threshold (milliseconds) ()       30000     -                                               | Alerts settings<br>Table data read for a<br>1600<br>Table data read for a<br>1000 | - +                | Custom alerts      |                       |          | Control amount of data<br>collected and stored |   |
| E<br>X<br>B                    | <ul> <li>Normalize captured SQL statements ()</li> <li>Persistence</li> <li>On</li> <li>Monitoring data ()</li> <li>Keep data for (weeks)</li> <li>16 - +</li> <li>Package cache AIt is collected for sm<br/>Keep data for (days)</li> <li>7 - +</li> <li>Cancel</li> <li>Restore to default</li> </ul> |                                                                                   |                    |                    |                       |          | \$                                             |   |

# Configure Alert rules

| IBM | 1 Db2 Data Mai | nagement Console                                          |            |                    |                    |                    |                                    |                   | 495<br>45                       | <del>ه</del> ب |
|-----|----------------|-----------------------------------------------------------|------------|--------------------|--------------------|--------------------|------------------------------------|-------------------|---------------------------------|----------------|
| ≡   | Reports        | Blackouts Job                                             | os Use     | ers and privileges | Connection profile | Monitoring profile | Event monitor profile              | Settings          |                                 |                |
|     | General        | Monitor s                                                 | settings   | Alerts settings    | Notification       | Custom alerts      |                                    |                   | Customize alerts and thresholds |                |
| 8   |                | Alerts monitoring is a                                    | on. 🛈      |                    |                    |                    |                                    |                   | thresholds                      |                |
| SQL | Q              | Search Type, Category a                                   | nd Thresho | old                |                    |                    |                                    |                   |                                 | 101            |
| °te |                | Alert type                                                |            | Alert category     | Activat            | ed                 | Critical threshold                 | Warning threshold | Information threshold           | •              |
| 50  | ~              | Availability                                              |            |                    | •                  |                    |                                    |                   |                                 |                |
| Ľ   | Z.             | Performance                                               |            |                    |                    |                    |                                    |                   |                                 |                |
|     |                | Connections                                               |            | Connections        |                    |                    |                                    | 150               | 100                             |                |
|     |                | Buffer pool asynch<br>read ratio                          | ronous     | I/O                |                    |                    |                                    | 90%               | 95%                             |                |
|     |                | Buffer pool asynch<br>write ratio                         | ronous     | I/O                |                    |                    |                                    | 90%               | 95%                             |                |
|     |                | Buffer pool hit ratio                                     | )          | I/O                |                    |                    |                                    | 90%               | 95%                             |                |
|     |                | Buffer pool hit ratio                                     | o degrades | I/O                |                    |                    |                                    |                   | 4x                              |                |
|     |                | Catalog cache hit r                                       |            | I/O                |                    |                    |                                    | 60%               | 70%                             |                |
|     |                | Application connec<br>excessive lock wait<br>request time |            | Locking            |                    |                    |                                    | 10%               | 5%                              |                |
|     |                | Increased table loo<br>lock timeout event                 |            | Locking            |                    |                    | 5x                                 | Зх                |                                 |                |
|     |                | Table deadlock occ                                        | urred      | Locking            |                    |                    | One or more tables are in deadlock |                   |                                 |                |
|     |                | Degree of seconda<br>allocation                           | ry log     | Logging            |                    |                    | 95%                                | 90%               |                                 |                |
| Ξ   |                | Log space used by<br>pages                                | dirty      | Logging            | ✓                  |                    | 95%                                | 90%               |                                 | -              |

ید 19 2

Cancel

### Setting up notifications

| IBM | Db2 Data Management Co | onsole                    |                         |                        |                   |                       |          |                      |                     | ቆ 🔅 🖑 |
|-----|------------------------|---------------------------|-------------------------|------------------------|-------------------|-----------------------|----------|----------------------|---------------------|-------|
| ≡   | Reports Blackou        | its Jobs Users            | s and privileges        | Connection profile M   | onitoring profile | Event monitor profile | Settings |                      |                     |       |
|     | General                | Monitor settings          | Alerts settings         | Notification           | Custom alerts     |                       |          | Customize            | notification        | าร    |
| 2   | 🛕 If the Email serv    | er or SNMP is not configu | ured, the rule will not | take effect.           |                   |                       |          | based on a           | lert rules          |       |
| SQL |                        |                           |                         |                        |                   |                       |          |                      |                     | Add + |
| 58  | Rule name              | Notifica                  | ation type              | Alerts                 | Severity          | E                     | nabled   | Email address        | Notification timing |       |
| с,  | email                  | Email                     |                         | Log space, Log space u | used b Critical   | Ŷ                     | 'es      | jsizto@us.ibm.com    | Immediate           | :     |
| Z   | 2gmail                 | Email                     |                         | Log space, Log space u | used b Critical,  | Warning,Information Y | 'es      | jasonsizto@gmail.com | Immediate           | :     |

 $\bigcirc$ 

Cancel

#### Create user defined alerts

#### ቆ 🔆 🥵 IBM Db2 Data Management Console ≣ Reports Blackouts Jobs Users and privileges Connection profile Monitoring profile Event monitor profile Settings Create custom in house Monitor settings Alerts settings Notification Custom alerts General 28 alerts \$ Q Find alert Create alert SQL Scheduled Alert Script type Created by Ends on Last ran Status °Ъ: 5 Runstats Shell jsizto@us.ibm.com Every day at 4:49 PM Wednesday, September 8, 2021 4:49 PM sleep10 10 Shell isizto@us.ibm.com Once on Jul 22nd at 8:10 AM Thursday, July 22, 2021 8:10 AM Ŋ unilever Shell jsizto@us.ibm.com Once on Jul 22nd at 8:21 AM Thursday, July 22, 2021 8:21 AM

Õ

Cancel

Ξ

#### Event monitor setup

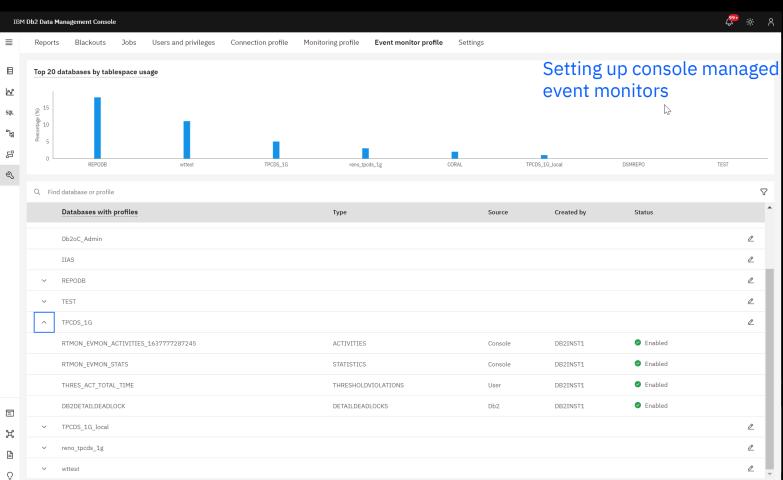

#### Identify lock holder and requester

#### IBM Db2 Data Management Console

Database:

Summary

≣

28

SQL

ී්ස 吕 Z

TPCDS\_1G

Database

Blocking and waiting connections

Last 1 hour 🗸

Local (UTC-8) 2:14 PM 🗸 Locking Applications I/O Storage Workload management Throughput Find blocking and waiting connections Locking event monitor Connection statistics Locked objects with waiting connections Find locked objects  $\nabla$ 101

Q Search application handle and application name

G

 $(\square)$ 

 $\sim$ 

ŝ

Statement

|   | Туре    | Application handle | Application name | User ID | Lock wait time | Number of locks held | Lock mode | Event timestamp            | Number of waiting connection |   |
|---|---------|--------------------|------------------|---------|----------------|----------------------|-----------|----------------------------|------------------------------|---|
| ^ | BLOCKER | 570                | db2bp            | JOHN    | 0:11.029       | 10                   | х         | Nov 22, 2021<br>2:09:38 PM |                              | : |
|   | WAITER  | 569                | db2bp            | JOSEPH  | 0:11.029       | 3                    | IX        | Nov 22, 2021<br>2:09:38 PM |                              | : |
| ~ | BLOCKER | 533                | db2bp            | JOHN    | 0:22.047       | 10                   | х         | Nov 22, 2021<br>2:04:18 PM |                              | : |
| ~ | BLOCKER | 486                | db2bp            | JOHN    | 0:33.082       | 10                   | х         | Nov 22, 2021<br>1:59:03 PM |                              | : |
| ~ | BLOCKER | 441                | db2bp            | JOHN    | 0:55.123       | 10                   | х         | Nov 22, 2021<br>1:53:43 PM |                              | : |
| ~ | BLOCKER | 426                | db2bp            | JOHN    | 0.000          | 10                   | х         | Nov 22, 2021<br>1:51:03 PM |                              | : |
| ~ | BLOCKER | 129                | db2bp            | JOHN    | 0:11.023       | 10                   | х         | Nov 22, 2021<br>1:13:39 PM |                              | : |

Õ

<mark>999</mark>

₿

#### Drill down to find locking objects

#### IBM Db2 Data Management Console

≣

28

SQL

°1a

吕

Z

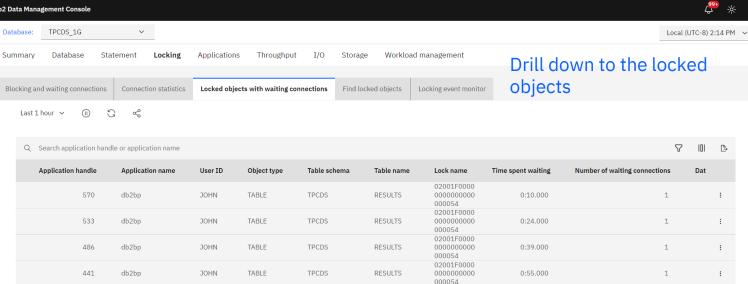

Ξ

### Locked object details

Õ

| IBM | Db2 Data Mana | agement Console        |                       |                               |             |                     |                       |                                    |                               |                        | Ļ         | <mark>⊶</mark> ⇒ |
|-----|---------------|------------------------|-----------------------|-------------------------------|-------------|---------------------|-----------------------|------------------------------------|-------------------------------|------------------------|-----------|------------------|
|     | Database:     | TPCDS_1G               | ~                     |                               |             |                     |                       |                                    |                               | Local (                | UTC-8) 10 | 0:26 AI          |
| =   | Summary       | Database Sta           | atement Locking       | Applications Through          | put I/O     | Storage Worklo      | oad management        |                                    | Finding det                   | ails for t             | ne        |                  |
| 3   | Blocking ar   | nd waiting connections | Connection statistics | Locked objects with waiting o | connections | Find locked objects | Locking event monitor |                                    | locked obje                   | ects                   |           |                  |
| 8   | Latest        | t ~ (11) G             | ∝°o                   |                               |             |                     |                       |                                    |                               | Last collected: Nov 24 | , 2021 10 | ):26:1:          |
| QL. |               |                        |                       |                               |             | $\searrow$          |                       |                                    |                               |                        |           |                  |
| Ъ   | Q             | Search table schema or | r table name          |                               |             |                     |                       |                                    |                               | Ŷ                      | 101       | ⊵                |
| 5   |               | Application handle     | Application name      | Session authorization ID      | Object type | Table schema        | Table name            | Lock name                          | Number of waiting connections | Lock wait time of wait | ing trar  |                  |
| 8   |               | 14157                  | db2bp                 | JOHN                          | PLAN        |                     |                       | 4141414141<br>454A696C17<br>1C12C1 | 0                             |                        |           | :                |
|     |               | 14157                  | db2bp                 | JOHN                          | ROW         | SYSIBM              | SYSSTOGROU<br>PS      | 0000A50004<br>0000000000<br>000052 | 0                             |                        |           | :                |
|     |               | 14157                  | db2bp                 | JOHN                          | CATALOG     | SYSIBM              | SYSTABLES             | 000005000E<br>0E0000E0BA<br>76ABC3 | 0                             |                        |           | :                |
|     |               | 14157                  | db2bp                 | JOHN                          | VARIATION   |                     |                       | B101000001<br>0000000100<br>A036D6 | 0                             |                        |           | :                |
|     |               | 14157                  | db2bp                 | JOHN                          | ROW         | SYSIBM              | SYSTABLESPA<br>CES    | 0000210006<br>0000000000<br>000052 | 0                             |                        |           | :                |
|     |               | 14157                  | db2bp                 | JOHN                          | TABLE       | SYSIBM              | SYSTABLESPA<br>CES    | 0000210000<br>0000000000<br>000054 | 0                             |                        |           | :                |
|     |               | 14157                  | db2bp                 | JOHN                          | TABLE       | TPCDS               | RESULTS               | 02001F0000<br>0000000000<br>000054 | 0                             |                        |           | :                |
|     |               | 14157                  | db2bp                 | JOHN                          | TABLE       | SYSIBM              | SYSSTOGROU<br>PS      | 0000A50000<br>0000000000<br>000054 | 0                             |                        |           | :                |
|     |               | 14154                  | db2bp                 | MARY                          | VARIATION   |                     |                       | 0100000001<br>0000000100<br>A042D6 | 0                             |                        |           | :                |
| 3   |               | 14154                  | db2bp                 | MARY                          | PLAN        |                     |                       | 4141414141<br>454A696C17<br>1C12C1 | 0                             |                        |           | :                |
| ζ   | •             |                        |                       |                               |             |                     |                       |                                    |                               |                        |           | )                |
| )   | Item          | ns per page: 10 ∨      | 1-10 items            |                               |             |                     |                       |                                    |                               | 1 ∨ page 1             | •         | +                |

# Identify top consumer connections

| IBM          | Db2 Data Manag | gement Console           |                   |            |                |                  |                   |                    |                           |                            | Ĺ                            | ÷          |
|--------------|----------------|--------------------------|-------------------|------------|----------------|------------------|-------------------|--------------------|---------------------------|----------------------------|------------------------------|------------|
|              | Database:      | TPCDS_1G                 | ~                 |            |                |                  |                   |                    |                           |                            | Local (UTC-8)                | 2:17 PM    |
| -            | Summary        | Database                 | Statement         | Locking    | Applications   | Throughput       | I/O Storage       | Workload ma        |                           | op resourc                 |                              |            |
|              | Top consum     | ners Conne               | ections           | Utilities  | Utilitie       | es event monitor | Units of work(UOV | /)                 | C                         | connection                 | level                        |            |
| <u>&amp;</u> | (1)            | G %                      |                   |            | ·              |                  |                   |                    |                           |                            | Last collected: Nov 22, 2021 | 2:16:59 PI |
| ф.<br>Ча     | Q s            | earch application I      | nandle or applica | ition name |                |                  |                   |                    |                           |                            | 7 II B                       | <b>1</b>   |
|              |                | Server resource          | Applicat          | ion handle | Application na | ne Rank#         | Top UOW ID        | Value of top UOW   | Average excluding top UOV | N Session authorization ID | Workload name                |            |
| S            |                | Longest UOW              |                   | 62476      | db2bp          | 2                | 582               | 07:47:07.082       | 0:10:37.552               | LUKE                       | SYSDEFAULTUSERW<br>ORKLOAD   | :          |
|              |                | Estimated SQL co         | st                | 608        | UC_MYMON       | 1                | 1                 | 89,759<br>timerons |                           | DB2INST1                   | CONSOLE_WORKLOA<br>D         | :          |
|              |                | Num locks held           |                   | 608        | UC_MYMON       | 1                | 1                 | 1                  |                           | DB2INST1                   | CONSOLE_WORKLOA<br>D         | ÷          |
|              |                | Memory                   |                   | 427        | db2bp          | 3                | 118               | 192 KB             | 128 KB                    | MARY                       | MARY                         | :          |
|              |                | Remote table wa<br>time  | t                 |            |                |                  |                   | 0                  | 0                         |                            |                              | :          |
|              |                | Log space used           |                   |            |                |                  |                   | 0                  | 0                         |                            |                              | ÷          |
|              |                | Rows written             |                   |            |                |                  |                   | 0                  | 0                         |                            |                              | :          |
|              |                | Remote table rov<br>read | IS                |            |                |                  |                   | 0                  | 0                         |                            |                              | :          |
|              |                | Lock wait time           |                   |            |                |                  |                   | 0                  | 0                         |                            |                              | ÷          |
| 3            |                | CPU time                 |                   |            |                |                  |                   | 0                  | 0                         |                            |                              | :          |
| 0            |                |                          |                   |            |                |                  |                   |                    |                           |                            |                              |            |
| )            | Items          | per page: 10 🗸           | 1-10 of 20        | items      |                |                  |                   |                    |                           |                            | 1 ∨ 1 of 2 pages ∢           | •          |
|              |                |                          |                   |            |                |                  |                   |                    |                           |                            |                              |            |

#### Drill down for connection details

#### IBM Db2 Data Management Console

| IBM | Db2 Data Management Console                     |                                        |                                         |                                                | <del>ې</del> : ې:              |
|-----|-------------------------------------------------|----------------------------------------|-----------------------------------------|------------------------------------------------|--------------------------------|
|     | Database: TPCDS_1G ~                            |                                        |                                         |                                                | Local (UTC-8) 2:17 PM          |
| ≡   | Summary Database Statement Locking              | Applications Throughput I/O            | Storage Workload management             | Current running                                | g connectio                    |
|     | Top consumers Connections Utilities             | Utilities event monitor Units of       | work(UOW)                               | details                                        | 5                              |
| 2   | Latest 🗸 🕕 🛱 🖧                                  |                                        |                                         | Last co                                        | ollected: Nov 22, 2021 2:17:23 |
| SQL |                                                 |                                        |                                         |                                                |                                |
| ъ   | Q Search application handle or application name |                                        |                                         |                                                | 7 II 6 👦                       |
| с,  | Application name Application handle             | Aborted activities /min Client user ID | Client IP address Connection start time | Workload name Service sup                      | erclass name                   |
| Ľ   | db2bp 62476                                     | 0                                      | Nov 22, 2021 6:10:37<br>AM              | SYSDEFAULTUSER SYSDEFAUL<br>WORKLOAD SYSDEFAUL | TUSERCLASS I :                 |
|     | db2bp 635                                       | 0                                      | Nov 22, 2021 2:17:16<br>PM              | PAUL SYSDEFAUL                                 | TUSERCLASS I :                 |
|     | db2bp 427                                       | 0                                      | Nov 22, 2021 1:50:52<br>PM              | MARY SYSDEFAUL                                 | TUSERCLASS I :                 |
|     | db2bp 382                                       | 0                                      | Nov 22, 2021 1:45:07<br>PM              | SYSDEFAULTUSER SYSDEFAUL<br>WORKLOAD SYSDEFAUL | TUSERCLASS I :                 |
|     |                                                 |                                        |                                         |                                                |                                |

99+

#### Drill down for transaction details

#### IBM Db2 Data Management Console

| IBM | 1 Db2 Data Managem | ient Console       |                         |              |                      |                      |                     |                     |                     | 4                         | - <u>`</u> ;- |
|-----|--------------------|--------------------|-------------------------|--------------|----------------------|----------------------|---------------------|---------------------|---------------------|---------------------------|---------------|
|     | Database: TI       | PCDS_1G            | ~                       |              |                      |                      |                     |                     |                     | Local (UTC-8)             | 2:18 PM       |
| =   | Summary [          | Database St        | atement Locking         | Applications | Throughput           | I/O Storage          | Workload management | Cur                 | rent runnir         | ng transad                | ctio          |
| ::  | Top consumers      | Connecti           | ons Utilities           | Util         | lities event monitor | Units of work(UOW)   | -                   |                     | ails                | 0                         |               |
| SQL | 0 5                | <u>,</u> ~°        |                         |              |                      |                      | 2                   |                     | Last                | t collected: Nov 22, 2021 | 2:18:13       |
| °ta | Q Sear             | ch application han | dle or application name |              |                      |                      | μ2                  |                     |                     | 7 II B                    | ey.           |
| 5   | Appl               | lication handle    | Application name        | UOW ID       | UOW state            | Activities completed | Activities aborted  | Activities rejected | Log space used (KB) | Total activity time       |               |
| Ľ   |                    | 62476              | db2bp                   | 582          | UOWWAIT              | 0                    | 0                   | 0                   | 0                   | 0.000                     | :             |
|     |                    | 638                | db2bp                   | 1            | UOWEXEC              | 0                    | 0                   | 0                   | 0                   | 0.000                     | :             |
|     |                    | 637                | db2bp                   | 2            | UOWEXEC              | 0                    | 0                   | 0                   | 0                   | 0:33.086                  | :             |
|     |                    | 635                | db2bp                   | 3            | UOWWAIT              | 0                    | 0                   | 0                   | 0                   | 0.000                     | :             |
|     |                    | 427                | db2bp                   | 118          | UOWWAIT              | 0                    | 0                   | 0                   | 0                   | 0.000                     | :             |
|     |                    | 382                | db2bp                   | 500          | UOWWAIT              | 0                    | 0                   | 0                   | 0                   | 0.000                     | :             |
|     |                    |                    |                         |              |                      |                      |                     |                     |                     |                           |               |

Õ

26

99+

#### Utilities details

| IBM I    | )b2 Data Mana | igement Co   | onsole          |                               |           |                 |                     |               |             |            |               |                  |                             |       |            |          | မိုး<br>ကိ |         |
|----------|---------------|--------------|-----------------|-------------------------------|-----------|-----------------|---------------------|---------------|-------------|------------|---------------|------------------|-----------------------------|-------|------------|----------|------------|---------|
|          | Database:     | REPODE       | В               | ~                             |           |                 |                     |               |             |            |               |                  |                             |       | Lo         | cal (UTC | -8) 1:1    | 14 PM 🚿 |
| ≡        | Summary       | Datab        | ase Sta         | tement                        | Locking   | Applications    | s Throughpu         | t I/O         | Storage     | Workload m | anagement     |                  | Utilities                   | exec  | ution      | de       | eta        | ils     |
|          | Top consum    | ners         | Connectio       | ns                            | Utilities | Ut              | ilities event monit | or Units o    | f work(UOW) |            |               |                  |                             |       |            |          |            |         |
| 24       | Last we       | eek 🗸        |                 | ŝ                             |           |                 |                     |               |             |            |               |                  |                             |       |            |          |            |         |
| SQL      |               |              |                 |                               |           |                 |                     |               |             |            |               |                  |                             |       |            |          |            |         |
| °1a      | Q :           | Search utili | ities type, obj | ect schema                    |           |                 |                     |               |             |            |               |                  |                             |       |            | 7        | 101        | ₿       |
| СС<br>СС | 1             | Туре         | State           | Start time                    | Estima    | ited percentage | e complete          | Application n | ame C       | bject type | Object schema | Object name      | Phase start time            | Phase | Invocation | type     |            |         |
| Ś        |               | RUNST<br>ATS |                 | Nov 24,<br>2021<br>11:40:33 A | M         |                 |                     | DB2HMON       | т           | ABLE       | IBMCONSOLE    | SQL_FACT_MD<br>C |                             |       | AUTO       |          |            | :       |
|          | F             | REORG        | COMPLE<br>TED   | Nov 23,<br>2021<br>11:56:33 A | IM.       |                 | 100.00%             |               |             |            |               |                  | Nov 23, 2021<br>11:56:33 AM |       |            |          |            | :       |
|          | F             | REORG        | COMPLE<br>TED   | Nov 16,<br>2021<br>10:42:35 A | M         |                 | 100.00%             |               |             |            |               |                  | Nov 16, 2021<br>10:42:35 AM |       |            |          |            | :       |

 $\bigcirc$ 

 $\sim$ 

#### Look at Throughput via connection dimension

| IBN          | 1 Db2 Data | Management Console  |                      |            | -               |                           |                          |                    |                    |                  |              | <mark>ም</mark> ☆ |   |
|--------------|------------|---------------------|----------------------|------------|-----------------|---------------------------|--------------------------|--------------------|--------------------|------------------|--------------|------------------|---|
|              | Databa     | se: TPCDS_1G        | ~                    |            |                 |                           |                          |                    |                    |                  | Local (UTC-8 | ) 1:57 PM        | ~ |
| =            | Summ       | ary Database        | Statement            | Locking    | Applications    | Throughput I/O            | Storage Workload ma      | nagement           | Look at thr        | oughpu           | t at         |                  |   |
| 3            | Conne      | ection summary P    | artition summary     | WLM wo     | orkload summary | WLM service class summary | Operating system time sp | pent               | connection         | · · · ·          | - at         |                  |   |
| <u>&amp;</u> | L          | atest 🗸 🕕           | G &                  |            |                 |                           |                          |                    |                    | Last collected:  | Nov 22, 2021 | L 1:57:27 F      | м |
| QL           |            |                     |                      |            |                 |                           |                          |                    |                    |                  |              |                  |   |
| k            |            | Q Search applicatio | n handle and applica | ation name |                 |                           |                          |                    |                    |                  | 7 0          | ₿                |   |
|              |            | Application name    | e Application        | handle     | CPU time /min   | Completed activities /m   | in Rows read /min        | Rows modified /min | Rows returned /min | Logical reads /m | in Di        |                  |   |
| Z            |            | db2bp               |                      | 382        | 0.000           |                           | 0 0                      | 0                  | 0                  |                  | 0            | :                |   |
|              |            | db2bp               |                      | 427        | 0:56.417        |                           | 0 24,400,675             | 0                  | 0                  |                  | 0            | :                |   |
|              |            | db2bp               |                      | 471        | 0.000           |                           | 0 0                      | 0                  | 0                  |                  | 0            | :                |   |
|              |            | db2bp               |                      | 476        | 0.000           |                           | 0 0                      | 0                  | 0                  |                  | 0            | :                |   |
|              |            | UC_MYMON            |                      | 485        | 0.000           |                           | 0 0                      | 0                  | 0                  |                  | 0            | :                |   |
|              |            | db2bp               |                      | 62476      | 0.000           |                           | 0 0                      | 0                  | 0                  |                  | 0            | :                |   |

یک جمد کھ

≣

50 10 10

Õ

 $\bigcirc$ 

28

#### Look at Throughput via partition dimension

| b2 Data Mana | igement Console                              |                                                                                                    |                                                                                                    |                                                                                                    |                                                                                                    |                                |                                                                                                    |                                                                                                    |                                                                                                    |                                                                                                    | ¢.                                                                                                    | ې: <mark>کې</mark>                                                                                                    |
|--------------|----------------------------------------------|----------------------------------------------------------------------------------------------------|----------------------------------------------------------------------------------------------------|----------------------------------------------------------------------------------------------------|----------------------------------------------------------------------------------------------------|--------------------------------|----------------------------------------------------------------------------------------------------|----------------------------------------------------------------------------------------------------|----------------------------------------------------------------------------------------------------|----------------------------------------------------------------------------------------------------|----------------------------------------------------------------------------------------------------|----------------------------------------------------------------------------------------------------|
| Database:    | IIAS                                         | ~                                                                                                    |                                                                                                    |                                                                                                    |                                                                                                    |                                |                                                                                                    |                                                                                                    |                                                                                                    |                                                                                                    | Local (UTC-8) 11                                                                                                    | 1:26 AM                                                                                                    |
| Summary      | Database<br>summary Par                      |                                                                                                    |                                                                                                    | Applications                                                                                                    |                                                                                                    |                                | Storage Workload manag                                                                                                    | ement<br>Partition skew                                                                                                    |                                                                                                    | _                                                                                                    |                                                                                                    |                                                                                                    |
| Latest       | · · · · · ·                                  | G &                                                                                                    |                                                                                                    |                                                                                                    |                                                                                                    |                                |                                                                                                    |                                                                                                    |                                                                                                    | Last col                                                                                                    | lected: Nov 24, 2021 11                                                                                                    | 1:26:41                                                                                                    |
| Q 9          | Search database m                            | tember                                                                                                    |                                                                                                    |                                                                                                    |                                                                                                    |                                |                                                                                                    |                                                                                                    |                                                                                                    |                                                                                                    | 7 0                                                                                                    | ₿                                                                                                    |
| I            | Database member                              | CPU time                                                                                                    | /min                                                                                                    | Activities complete                                                                                                    | ed /min I                                                                                                    | Rows read /min                 | Rows modified /min                                                                                                    | Rows returned /min                                                                                                    | Logical reads /min                                                                                                    | Direct reads /min                                                                                                    | Direct writes /min                                                                                                    |                                                                                                    |
|              | 10                                           | 0:00.                                                                                                    | 732                                                                                                    |                                                                                                    | 0.00                                                                                                    | 1,112.00                       | 22.00                                                                                                    | 0.00                                                                                                    | 279.00                                                                                                    | 0.00                                                                                                    | 0.00                                                                                                    | :                                                                                                    |
|              | 9                                            | 0:00.                                                                                                    | 726                                                                                                    |                                                                                                    | 0.00                                                                                                    | 1,112.00                       | 1.00                                                                                                    | 0.00                                                                                                    | 161.00                                                                                                    | 0.00                                                                                                    | 0.00                                                                                                    | :                                                                                                    |
|              | 8                                            | 0:00.                                                                                                    | 772                                                                                                    |                                                                                                    | 0.00                                                                                                    | 1,112.00                       | 1.00                                                                                                    | 0.00                                                                                                    | 165.00                                                                                                    | 0.00                                                                                                    | 0.00                                                                                                    | :                                                                                                    |
|              | 7                                            | 0:00.                                                                                                    | 442                                                                                                    |                                                                                                    | 1.00                                                                                                    | 1,112.00                       | 2.00                                                                                                    | 4.00                                                                                                    | 168.00                                                                                                    | 0.00                                                                                                    | 0.00                                                                                                    | :                                                                                                    |
|              | 6                                            | 0:00.                                                                                                    | 424                                                                                                    |                                                                                                    | 0.00                                                                                                    | 1,112.00                       | 2.00                                                                                                    | 0.00                                                                                                    | 167.00                                                                                                    | 0.00                                                                                                    | 0.00                                                                                                    | :                                                                                                    |
|              | 5                                            | 0:00.                                                                                                    | 819                                                                                                    |                                                                                                    | 0.00                                                                                                    | 1,112.00                       | 1.00                                                                                                    | 0.00                                                                                                    | 164.00                                                                                                    | 0.00                                                                                                    | 0.00                                                                                                    | :                                                                                                    |
|              | 4                                            | 0:00.                                                                                                    | 438                                                                                                    |                                                                                                    | 0.00                                                                                                    | 1,112.00                       | 7.00                                                                                                    | 0.00                                                                                                    | 191.00                                                                                                    | 0.00                                                                                                    | 0.00                                                                                                    | :                                                                                                    |
|              | 3                                            | 0:00.                                                                                                    | 826                                                                                                    |                                                                                                    | 1.00                                                                                                    | 1,112.00                       | 1.00                                                                                                    | 3.00                                                                                                    | 162.00                                                                                                    | 0.00                                                                                                    | 0.00                                                                                                    | ÷                                                                                                    |
|              | 2                                            | 0:00.                                                                                                    | 422                                                                                                    |                                                                                                    | 0.00                                                                                                    | 1,112.00                       | 1.00                                                                                                    | ری<br>3.00 p.00                                                                                                    | 168.00                                                                                                    | 0.00                                                                                                    | 0.00                                                                                                    | ÷                                                                                                    |
|              | 1                                            | 0:00.                                                                                                    | 778                                                                                                    |                                                                                                    | 0.00                                                                                                    | 1,112.00                       | 17.00                                                                                                    | 0.00                                                                                                    | 246.00                                                                                                    | 0.00                                                                                                    | 0.00                                                                                                    | :                                                                                                    |
|              | Database:<br>Summary<br>Connection<br>Latest | Summary     Database       Connection summary     Par       Latest     (1)       Q     Search database m       Q     Search database       Database     10       Database     10       B     10       G     6       G     6       G | Database:         IAS         ×           Summary         Database         Statement           Connection summary         Partition summary         Partition summary           Latest ×         ①         C         q2         q2 | Database:       ILAS       V         Summary       Database       Statement       Locking         Connection summary       Partition summary       WLM work         Latest       Image: Connection summary       Partition summary       WLM work         Latest       Image: Connection summary       Image: Connection summary       MLM work         Latest       Image: Connection summary       Image: Connection summary       MLM work         Latest       Image: Connection summary       Image: Connection summary       MLM work         Latest       Image: Connection summary       Image: Connection summary       MLM work         Latest       Image: Connection summary       Image: Connection summary       MLM work         Latest       Image: Connection summary       Image: Connection summary       MLM work         Latest       Image: Connection summary       Image: Connection summary       MLM work         Latest       Image: Connection summary       Image: Connection summary       Image: Connection summary         Latest       Image: Connection summary       Image: Connection summary       Image: Connection summary         Image: Connection summary       Image: Connection summary       Image: Connection summary       Image: Connection summary         Image: Connet       Im | Database: ILAS   Summary Database   Statement Locking   Applications   Connection summary Partition summary   VLM workload summary WLM workload summary     Cell Partition summary   VLM V     Cell Partition summary     VLM workload summary     VLM workload summary     Vell Partition summary     Vell Vell     Vell Partition summary     Vell Vell     Vell Vell     Vell Vell     Vell Vell     Vell Vell     Vell Vell     Vell Vell     Vell Vell     Vell Vell     Vell Vell     Vell Vell     Vell Vell     Vell Vell     Vell Vell     Vell Vell     Vell Vell     Vell Vell     Vell Vell     Vell Vell     Vell Vell   Vell Vell   Vell Vell   Vell Vell   Vell Vell   Vell Vell   Vell Vell   Vell Vell   Vell | Database         IAS         < | Detabase:       IAS       ✓         Summary       Database       Statement       Locking       Applications       Throughput       I/O       Statement         Connection summary       Partition summary       WLM workload summary       WLM service class summary       MLM service class summary         Latest ✓       ①       ①       C       CPU time /min       Activities complete /min       Row read /min         Q       Search database member       CPU time /min       Activities complete /min       Row read /min         10       0:00:732       0:00       1,112:00         1       0:00:0726       0.00       1,112:00         1       0:00:042       0.00       1,112:00         1       0:00:042       0.00       1,112:00         1       0:00:042       0.00       1,112:00         1       0:00:042       0.00       1,112:00         1       0:00:042       0.00       1,112:00         1       0:00:042       0.00       1,112:00         1       0:00:042       0.00       1,112:00         1       0:00:042       0.00       1,112:00         1       0:00:042       0.00       1,112:00         1 | Database:       ILAS $\checkmark$ Summary       Database       Statement       Locking       Applications       Throughput       I/O       Storage       Workload manage         Connection summary       Partition summary       WLM workload summary       WLM service class summary       Operating system time spent         Latest       Image: Connection summary       CPU time /m       Activities complex       Rows read /min       Rows modified /min         Image: Connection summary       CPU time /m       Activities complex       Image: Connection summary       Rows modified /min         Image: Connection summary       CPU time /m       Activities complex       Rows read /min       Rows modified /min         Image: Connection summary       CPU time /m       Activities complex       Image: Connection summary       Rows modified /min         Image: Connection summary       CPU time /m       Activities complex       Image: Connection summary       Rows modified /min         Image: Connection summary       CPU time /m       Activities complex       Image: Connection summary       Image: Connection summary       Rows modified /min         Image: Connection summary       CPU time /m       Activities connection summary       Image: Connection summary       Image: Connection summary       Image: Connection summary       Image: Conne       Ima | Database TAS     Summary Database Statement     Connection summary Partition summary WLM workload summary WLM service class summary Operating system time spent Partition skew     Connection summary Partition summary WLM workload summary WLM service class summary Operating system time spent Partition skew     Connection summary Partition summary WLM workload summary WLM service class summary Operating system time spent Partition skew     Connection summary Partition skew Num workload summary WLM service class summary Operating system time spent Partition skew     Connection summary Partition skew Num workload summary WLM service class summary Operating system time spent Partition skew     Connection summary Partition skew Num workload summary WLM service class summary Operating system time spent Partition skew     Connection summary Partition skew Num workload summary Num workload summary Num workload summary Num workload summary     Q Search database CPU time / Im Activities complex/Line None search / Im None search / Im None search / Im   Q Search database CPU time / Im Activities complex / Im None search / Im None search / Im None search / Im   Q Search / Im Search / Im Search / Im None search / Im None search / Im None search / I | Database         IAS         Image         Statement         Locking         Applications         Throughput         I/O         Storage         Workload management         Locking         Applications         Throughput         I/O         Storage         Workload management         Locking         Applications         Throughput         I/O         Storage         Workload management         Locking         Applications         Throughput         I/O         Storage         Workload management         Partition skew         Concert         Applications         Muteur         Muteur         Muteur         Operating system time spent         Partition skew         Concert         Partition skew         Applications         Muteur         Muteur         Mut | Database:       It/s       v         Summary       Database       Statement       Applications       Throughput       I/o       Storage       Workload management       Database       Doop Katt throughput       Doop Katt throughput       Doop Katt throu | Particip       Idia       Idia |

### Look at Throughput via WLM workload dimension

4

| IBM    | Db2 Dat | ta Mana                | gement Conso             | le                |         |                |               |               |                       |         |                    |                      |               |                     | <mark>99</mark><br>لې | <u>ې ښ</u> و |
|--------|---------|------------------------|--------------------------|-------------------|---------|----------------|---------------|---------------|-----------------------|---------|--------------------|----------------------|---------------|---------------------|-----------------------|--------------|
|        | Datal   | ıbase:                 | TPCDS_1G                 | ~                 |         |                |               |               |                       |         |                    |                      |               | Local (U            | TC-8) 1:              | :58 PM 🗸     |
| ≡      | Sum     | imary                  | Database                 | Statement         | Locking | Applications   | Throughpu     | t I/O S       | torage Workload       | managei | L                  | ook at thi           | · · ·         | ut at               |                       |              |
|        | Coni    | inection               | summary                  | Partition summary | WLM wo  | rkload summary | WLM service ( | class summary | Operating system time | e spent | V                  | vorkload a           | angle         |                     |                       |              |
| 8      |         | Latest                 | ~ (I)                    | 6                 |         |                |               |               |                       |         |                    |                      | Last collecte | <b>d:</b> Nov 22, 3 | 2021 1:               | 58:24 PM     |
| squ    |         | Q Search Workload name |                          |                   |         |                |               |               |                       |         |                    |                      |               |                     |                       |              |
| ීය     |         | Q 9                    | Search Worklo            | ad name           |         |                |               |               |                       |         |                    |                      |               | 7                   | 101                   | ₽            |
| 5<br>5 |         | ١                      | Vorkload nam             | e Total CPU ti    | me /min | Activities com | oleted /min   | Rows read /mi | n Rows modified       | /min    | Rows returned /min | n Logical reads /mir | Sorts /min    | Tot                 | tal a <sub>l</sub>    |              |
| ez,    |         |                        | SYSDEFAULTU:<br>VORKLOAD | SER               | 0.000   |                | 0             | (             | )                     | 0       | 0                  | 0                    | 0             |                     |                       | :            |
|        |         |                        | SYSDEFAULTAI<br>VORKLOAD | M                 | 0.000   |                | 0             | (             | )                     | 0       | O                  | 0                    | 0             |                     |                       | :            |
|        |         | F                      | PETER                    |                   | 0.000   |                | 0             | (             | )                     | 0       | 0                  | 0                    | 0             |                     |                       | :            |
|        |         | F                      | PAUL                     | 0                 | :00.623 |                | 2             | 2             | 1                     | 0       | 3,685              | 17,167               | 1             |                     |                       | :            |
|        |         | 1                      | 1ARY                     | 0                 | :53.102 |                | 0             | 25,274,001    | L                     | 0       | 0                  | 76,679,281           | 0             |                     |                       | :            |
|        |         | J                      | IOSEPH                   |                   | 0.000   |                | 0             | (             | )                     | 0       | O                  | 0                    | 0             |                     |                       | :            |
|        |         | J                      | IOHN                     | 0                 | :00.030 |                | 5             | 28,753        | 3                     | 1       | 2                  | 230                  | 0             |                     |                       | :            |
|        |         |                        | CONSOLE_WO               | RKL 0             | :00.116 | N              | 4             | 50            | )                     | 0       | 18                 | 183                  | 5             |                     |                       | :            |

Õ

#### Look at Throughput via WLM service class dimension

| 2 Data Manag | gement Console                                                                                                    |                                                                          |                                                                                                    |                                                                                                    |                                                                                                    |                                                                                                    |                                                                                                    |                                                                                                    | Ļ                                                                                                    | <u>*</u> *                                                                                                    |
|--------------|----------------------------------------------------------------------------------------------------|--------------------------------------------------------------------------|----------------------------------------------------------------------------------------------------|----------------------------------------------------------------------------------------------------|----------------------------------------------------------------------------------------------------|----------------------------------------------------------------------------------------------------|----------------------------------------------------------------------------------------------------|----------------------------------------------------------------------------------------------------|----------------------------------------------------------------------------------------------------|----------------------------------------------------------------------------------------------------|
| Database:    | TPCDS_1G                                                                                                    | ~                                                                        |                                                                                                    |                                                                                                    |                                                                                                    |                                                                                                    |                                                                                                    |                                                                                                    | Local (UTC-8) :                                                                                                    | 1:58 PM 🗸                                                                                                    |
| Summary      | Database State                                                                                                    | ement Locking                                                            | Applications Throughpu                                                                                                    | it I/O Si                                                                                                    | torage                                                                                                    | Workload managem                                                                                                    | ent LOO                                                                                                    | k at throug                                                                                                    | hout at                                                                                                    |                                                                                                    |
| Connection   | summary Partition s                                                                                                  | ummary WLM worklo                                                        | ad summary WLM service                                                                                                    | class summary                                                                                                    | Operatings                                                                                                    | system time spent                                                                                                    |                                                                                                    | _                                                                                                    | •                                                                                                    |                                                                                                    |
| Latest       | ~ III G                                                                                                    | æ                                                                        |                                                                                                    |                                                                                                    |                                                                                                    |                                                                                                    |                                                                                                    | Last                                                                                                    | collected: Nov 22, 2021 1                                                                                                    | 1:58:44 PM                                                                                                    |
| Q s          | earch service class name                                                                                             | e and service subclass nam                                               | ne                                                                                                    |                                                                                                    |                                                                                                    |                                                                                                    |                                                                                                    |                                                                                                    | 7 II                                                                                                    | Þ                                                                                                    |
| s            | iervice class name                                                                                                   | Service subclass name                                                    | Total CPU time /min                                                                                                    | Activities com                                                                                                    | oleted /min                                                                                                    | Rows read /mi                                                                                                    | n Rows modified /min                                                                                                    | Rows returned /min                                                                                                    | Logical reads /mir                                                                                                    |                                                                                                    |
|              |                                                                                                    | SYSDEFAULTSUBCLASS                                                       | 0:58.585                                                                                                    |                                                                                                    | 8                                                                                                    | 27,670,648                                                                                                    | 1                                                                                                    | 2,889                                                                                                    | 84,047,014                                                                                                    | :                                                                                                    |
|              |                                                                                                    | SYSDEFAULTMANAGEDS<br>UBCLASS                                            | 0.000                                                                                                    |                                                                                                    | 0                                                                                                    | C                                                                                                    | 0                                                                                                    | 0                                                                                                    | 0                                                                                                    | :                                                                                                    |
|              |                                                                                                    | SYSDEFAULTSUBCLASS                                                       | 0.000                                                                                                    |                                                                                                    | 0                                                                                                    | C                                                                                                    | 0                                                                                                    | 0                                                                                                    | 0                                                                                                    | :                                                                                                    |
|              |                                                                                                    | SYSDEFAULTSUBCLASS                                                       | 0:07.696                                                                                                    |                                                                                                    | 66                                                                                                    | 10,531,442                                                                                                    | 14,023                                                                                                    | 60                                                                                                    | 136,958                                                                                                    | :                                                                                                    |
|              | Database:<br>Summary<br>Connection<br>Latest<br>Q S<br>S<br>S<br>S<br>S<br>S<br>S<br>S<br>S<br>S<br>S<br>S<br>S<br>S | Summary Database State<br>Connection summary Partition s<br>Latest ~ ① 3 | Database:       TPCDS_1G       ✓         Summary       Database       Statement       Locking         Connection summary       Partition summary       WLM workle         Latest       ①       C          Q       Search service class name and service subclass name         Service class name       Service subclass name         SysDEFAULTUSERCLA       SysDEFAULTSUBCLASS         SysDEFAULTUSERCLA       SysDEFAULTSUBCLASS         SysDEFAULTUSERCLA       SysDEFAULTSUBCLASS         SysDEFAULTUSERCLA       SysDEFAULTSUBCLASS         SysDEFAULTUSERCLA       SysDEFAULTSUBCLASS         SysDEFAULTUSERCLA       SysDEFAULTSUBCLASS         SysDEFAULTUSERCLA       SysDEFAULTSUBCLASS         SysDEFAULTMAINTE       SysDEFAULTSUBCLASS | Database:       TPCDS_1G          Summary       Database       Statement       Locking       Applications       Throughput         Connection summary       Partition summary       WLM workload summary       WLM service         Latest       Image: Connection summary       Connection summary       WLM workload summary       WLM service         Q       Search service class name and service subclass name       Service class name       Service subclass name       Total CPU time /min         SYSDEFAULTUSERCLA       SYSDEFAULTUSUBCLASS       0:58.585       0.000         SYSDEFAULTUSERCLA       SYSDEFAULTSUBCLASS       0.000         SYSDEFAULTUSERCLA       SYSDEFAULTSUBCLASS       0.000         SYSDEFAULTUSERCLA       SYSDEFAULTSUBCLASS       0.000         SYSDEFAULTSYSTEMC       SYSDEFAULTSUBCLASS       0.000 | Database:       TPCDS_1G          Summary       Database       Statement       Locking       Applications       Throughput       I/O       Statement         Connection summary       Partition summary       WLM workload summary       WLM service class summary         Latest        III       C       C       C         Q       Search service class name and service subclass name       Total CPU time /min       Activities comp         SYSDEFAULTUSERCLA       SYSDEFAULTSUBCLASS       0:58.585       S         SYSDEFAULTUSERCLA       SYSDEFAULTSUBCLASS       0.000       IIIIIIIIIIIIIIIIIIIIIIIIIIIIIIIIIIII | Database:       TPCDS_1G         Summary       Database       Statement       Locking       Applications       Throughput       I/O       Storage         Connection summary       Partition summary       WLM workload summary       WLM service class summary       Operating         Latest v       Image: Class name and service subclass name       Service class name and service subclass name       Service class name and service subclass name         Service class name       Service subclass name       Total CPU time /min       Activities completed /min         SYSDEFAULTUSERCLA       SYSDEFAULTSUBCLASS       0:58,585       8         SYSDEFAULTUSERCLA       SYSDEFAULTSUBCLASS       0.000       0         SYSDEFAULTUSERCLA       SYSDEFAULTSUBCLASS       0.000       0         SYSDEFAULTUSERCLA       SYSDEFAULTSUBCLASS       0.000       0         SYSDEFAULTWAINTE       SYSDEFAULTSUBCLASS       0.000       0 | Database:       TPCDS_1G          Summary       Database       Statement       Locking       Applications       Throughput       I/O       Storage       Workload managem         Connection summary       Partition summary       WLM workload summary       WLM service class summary       Operating system time spent         Latest       Image: Class name and service subclass name       Total CPU time /min       Activities completed /min       Rows read /min         Service class name       Service subclass name       Total CPU time /min       Activities completed /min       Rows read /min         SysDEFAULTUSERCLA       SysDEFAULTSUBCLASS       0:58,585       8       27,670,648         SysDEFAULTUSERCLA       SysDEFAULTSUBCLASS       0.000       0       0         SysDEFAULTUSERCLA       SysDEFAULTSUBCLASS       0.000       0       0         SysDEFAULTUSERCLA       SysDEFAULTSUBCLASS       0.000       0       0         SysDEFAULTUSERCLA       SysDEFAULTSUBCLASS       0.000       0       0         SysDEFAULTSYSTEMC       SysDEFAULTSUBCLASS       0.000       0       0         SysDEFAULTMAINTE       SysDEFAULTSUBCLASS       0.000       0       0 | Database:       TPCDS_1G       V         Summary       Database       Statement       Locking       Applications       Throughput       I/O       Storage       Workload management       LOOD         Connection summary       Partition summary       WLM workload summary       WLM service class summary       Operating system time spent       Service         Q       Search service class name and service subclass name       Total CPU time /min       Activities completed /min       Rows read /min       Rows modified /min         SysDEFAULTUSERCLA       SysDEFAULTSUBCLASS       0:58.585       8       27,670,648       1         SysDEFAULTUSERCLA       SysDEFAULTSUBCLASS       0.000       0       0       0       0       0         SysDEFAULTUSERCLA       SysDEFAULTSUBCLASS       0.000       0       0       0       0       0       0       0       0         SysDEFAULTUSERCLA       SysDEFAULTSUBCLASS       0.000       0       0       0       0       0       0       0       0       0       0       0       0       0       0       0       0       0       0       0       0       0       0       0       0       0       0       0       0       0       0 | Database:       TPCDS_1G       Image: Statement       Locking       Applications       Throughput       I/O       Storage       Workload management       Looka t through service classs and service classs and service class summary       Operating system time spent       Looka t through service class and service class and service class summary       Operating system time spent       Looka t through service class and service class summary       Operating system time spent       Looka t through service class and service class summary       Last         Q       Search service class name and service subclass name       Total CPU time /min       Activities completed /min       Rows read /min       Rows modified /min       Rows returned /min         SYSDEFAULTUSERCLA       SYSDEFAULTUSERCLAS       O:58.585       8       27,670,648       1       2,889       0       0       0       0       0       0       0       0       0       0       0       0       0       0       0       0       0       0       0       0       0       0       0       0       0       0       0       0       0       0       0       0       0       0       0       0       0       0       0       0       0       0       0       0       0       0       0       0       0       0 | Database TPCD5_1G   Database Statement Locking Applications Throughput I/O Storage Workload management   Connection summary Partition summary WLM workload summary WLM service class summary Operating system time spent Locking korkload management   Connection summary Partition summary WLM workload summary WLM service class summary Operating system time spent Locking korkload management   Connection summary Partition summary WLM workload summary WLM service class summary Operating system time spent Locking korkload management   Q Search service class name and service subclass name Total CPU time /min Activities context /min Rows read /min Rows returned /min Logical reads /mit   SYSOEFAULTUSERCLA SYSOEFAULTUSERCLA SYSOEFAULTUSERCLA SYSOEFAULTUSERCLA SYSOEFAULTUSERCLA SYSOEFAULTUSERCLA SYSOEFAULTUSUBCLASS 0.000 0 0 0   SYSOEFAULTUSERCLA SYSOEFAULTUSUBCLASS 0.000 0 0 0 0 0   SYSOEFAULTUSERCLA SYSOEFAULTMANAGEDS 0.000 0 0 0 0 0   SYSOEFAULTUSERCLA SYSOEFAULTMANAGEDS 0.000 0 0 0 0 0   SYSOEFAULTMAINTE SYSOEFAULTMAINTE SYSOEFAULTMAINTE 0.02 00 0 0 0 |

 $\square$ 

e X B

Õ

≣

### I/O – Bufferpool

| IBM        | Db2 Data Mana | gement Cor     | nsole         |                |              |              |            |         |                |                 |                  |                 |              | <mark>991</mark><br>چ | •<br>ċ∹ |
|------------|---------------|----------------|---------------|----------------|--------------|--------------|------------|---------|----------------|-----------------|------------------|-----------------|--------------|-----------------------|---------|
|            | Database:     | TPCDS_1        | .G 🔨          | ~              |              |              |            |         |                |                 |                  |                 | Local (U     | TC-8) 2:1             | 19 PM   |
| ≡          | Summary       | Databa         | se Statement  | Locking        | Applications | Throughput   | I/O        | Storage | Workload n     | nanagement      | Buffe            | rpool stat      | istics       | 5                     |         |
|            | Buffer pool   | 5              | Prefetchers   | Logging per    | formance     |              | 0          |         |                |                 |                  |                 |              |                       |         |
| 8          | Latest        | ~ (I)          | 6             |                |              |              |            |         |                |                 |                  | Last collec     | ted: Nov 22, | 2021 2:1              | 19:14 F |
| squ<br>"Te | Q 5           | Search buffe   | er pool       |                |              |              |            |         |                |                 |                  |                 | $\nabla$     | 101                   | Ŀ,      |
| 5          | E             | Buffer pool    | Hit ratio     | Prefetch ratio | Cleaner rat  | io Logical I | reads /min | Physi   | cal reads /min | Number of pages | Self tuning enab | led Writes /min | Direct re    | ads                   |         |
| Z          |               | BMDEFAUL<br>3P | T 100.00<br>% | 0.00%          | 0.00%        | %            | 1,080      |         | 0              | 384,074         | YES              | 0               |              |                       | :       |
|            | C<br>L        | CONSOLEPC      | 0.00%         | 0.00%          | 0.00%        | %            | 0          |         | 0              | 1,500           | YES              | 0               |              |                       | :       |

Ξ

#### I/O – Prefetcher

E X E Q

| IBM        | Db2 Data Mar | agement Co | nsole         |             |                  |           |           |            |           |                    |           |                       |                |          | <mark>ب</mark> ې | •÷       |
|------------|--------------|------------|---------------|-------------|------------------|-----------|-----------|------------|-----------|--------------------|-----------|-----------------------|----------------|----------|------------------|----------|
|            | Database:    | TPCDS_1    | .G            | ~           |                  |           |           |            |           |                    |           |                       |                | Local (  | UTC-8) 2         | :21 PM   |
| ≡          | Summary      | Databa     | se Stateme    | nt Locki    | ng Applicat      | ions T    | hroughput | I/O        | Storage   | Workload manageme  | nt        | Prefetche             | er statis      | tic      | S                |          |
| ₿          | Buffer poo   | ols        | Prefetchers   | Logg        | ing performance  |           |           |            |           |                    |           |                       |                |          |                  |          |
| J&2<br>SQL | (1)          | G °        | ş             |             |                  |           |           |            |           |                    |           |                       | Last collected | : Nov 22 | , 2021 2         | :21:10 P |
| °1a        | Filte        | er by: Bu  | ffer pool 🗸 🗸 | Q Search    | Buffer pool name |           |           |            |           |                    |           |                       |                | 7        | 101              | ₽        |
| 5<br>5     |              | Buffer po  | ol name       | Prefetch ra | atio Clea        | ner ratio | Async     | chronous r | eads /min | Prefetch wait time | Page siz  | e Is self tuning enab | led Main       | usage    |                  |          |
| Ľ          |              | CONSOLE    | POOL          | 0.00        | )%               | 0.00%     |           |            | 0.00      | 0.000              | 32,768.00 | ) YES                 | TEMP           | ORARY    |                  | :        |
|            |              | IBMDEFA    | ULTBP         | 0.00        | 0% 1             | .00.00%   |           |            | 0.00      | 0.000              | 8,192.00  | ) YES                 |                |          |                  | :        |

### I/O – Logging Performance

Õ

| IBM       | I Db2 Data M | lanagement Cor | nsole       |           |            |                   |             |             |         |                       |        |               |                    |             |                   | <mark>99</mark><br>چ | •<br>*   | õ |
|-----------|--------------|----------------|-------------|-----------|------------|-------------------|-------------|-------------|---------|-----------------------|--------|---------------|--------------------|-------------|-------------------|----------------------|----------|---|
|           | Databas      | e: TPCDS_1     | G           | ~         |            |                   |             |             |         |                       |        |               |                    |             | Local (U          | TC-8) 2:             | 21 PM    | ~ |
| ≡         | Summa        | iry Databa     | ise Sta     | atement   | Locking    | Applications      | Throughput  | I/O         | Storage | Workload mana         | gement |               | Logging            | statis      | stics             |                      |          |   |
|           | Buffer p     | pools          | Prefetche   | rs        | Logging pe | erformance        |             |             |         |                       |        |               |                    |             |                   |                      |          |   |
| אצ<br>sqL | La           | test 🗸 🕕       | G           | Å         |            |                   |             |             |         |                       |        |               |                    | Last c      | ollected: Nov 22, | 2021 2:              | 21:47 PN | 1 |
| Ъ         | C            | λ Search log w | vrites /min |           |            |                   |             |             |         |                       |        |               |                    |             | $\nabla$          | 101                  | ⊡÷       |   |
| сл<br>С   |              | Database m     | ember       | Log write | es / min   | Average log write | e time (ms) | Log reads / | min     | Average log read time | e (ms) | Log hit ratio | Log buffer full ev | vents / min | Commits / mir     | n                    |          |   |
| Ŋ         |              |                | 0           |           | 14.00      |                   | 0:00.002    | (           | 0.00    | Q                     | 0.000  | 0.00%         |                    | 0.00        | 4.00              |                      | ÷        |   |
|           |              |                |             |           |            |                   |             |             |         |                       |        |               |                    |             |                   |                      |          |   |
|           |              |                |             |           |            |                   |             |             |         |                       |        |               |                    |             |                   |                      |          |   |
|           |              |                |             |           |            |                   |             |             |         |                       |        | 2             |                    |             |                   |                      |          |   |
|           |              |                |             |           |            |                   |             |             |         |                       |        |               |                    |             |                   |                      |          |   |
|           |              |                |             |           |            |                   |             |             |         |                       |        |               |                    |             |                   |                      |          |   |
|           |              |                |             |           |            |                   |             |             |         |                       |        |               |                    |             |                   |                      |          |   |
|           |              |                |             |           |            |                   |             |             |         |                       |        |               |                    |             |                   |                      |          |   |
|           |              |                |             |           |            |                   |             |             |         |                       |        |               |                    |             |                   |                      |          |   |
| Ξ         |              |                |             |           |            |                   |             |             |         |                       |        |               |                    |             |                   |                      |          |   |
| ፝፞፞፞      |              |                |             |           |            |                   |             |             |         |                       |        |               |                    |             |                   |                      |          |   |
|           | •            |                |             |           |            |                   |             | -           |         |                       |        |               |                    |             |                   |                      | •        |   |

### Table performance

| TOM DLO | Data Mana | down and 0 | - Incode |
|---------|-----------|------------|----------|
|         |           |            |          |

| IBM | Db2 Data Management Console |                               |                |                |                     |                             |                  | දී සං<br>දී දී දී |
|-----|-----------------------------|-------------------------------|----------------|----------------|---------------------|-----------------------------|------------------|-------------------|
|     | Database: TPCDS_1G          | ~                             |                |                |                     |                             | Local (U         | TC-8) 2:27 PM 🗸 🗸 |
| ≡   | Summary Database Sta        | atement Locking Applications  | Throughput I/O | Storage        | Workload management | Table level I               | /O metri         | CS                |
|     | Table performance Storage   | Table space performance       |                |                |                     |                             |                  |                   |
| 8   | Last 1 hour 🗸 🕕 🕻           | G «°                          |                |                |                     |                             |                  |                   |
| sqL |                             |                               |                |                |                     |                             |                  |                   |
| ീദ  | Filter by: Tables 🗸         | Q Search schema or table name |                |                |                     |                             | 7 10             | <b>₽</b>          |
| с,  | Schema name                 | Table name                    | Table type     | Table space na | me Table scans /min | Rows read /min $\downarrow$ | Access /min      |                   |
| Ľ   | TPCDS                       | CUSTOMER                      | USER_TABLE     | USERSPACE1     | 0                   | 3,648,069                   | 3,648,069        | :                 |
|     | TPCDS                       | ITEM                          | USER_TABLE     | USERSPACE1     | 0                   | 3,587,059                   | 3,587,059        | :                 |
|     | TPCDS                       | STORE_SALES                   | USER_TABLE     | USERSPACE1     | 0                   | 1,118,049                   | 1,118,049        | :                 |
|     | TPCDS                       | INVENTORY                     | USER_TABLE     | USERSPACE1     | 0                   | 657,536                     | 657,536          | :                 |
|     | TPCDS                       | CUSTOMER_DEMOGRAPHICS         | USER_TABLE     | USERSPACE1     | 0                   | 233,884                     | 233,884          | :                 |
|     | TPCDS                       | CATALOG_SALES                 | USER_TABLE     | USERSPACE1     | 0                   | 158,793                     | 158,793          | :                 |
|     | TPCDS                       | WEB_SALES                     | USER_TABLE     | USERSPACE1     | 0                   | 103,055                     | 103,055          | :                 |
|     | TPCDS                       | STORE_RETURNS                 | USER_TABLE     | USERSPACE1     | 0                   | 43,043                      | 43,043           | :                 |
|     | TPCDS                       | DATE_DIM                      | USER_TABLE     | USERSPACE1     | 0                   | 30,704                      | 30,704           | :                 |
| Ξ   | TPCDS                       | CUSTOMER_ADDRESS              | USER_TABLE     | USERSPACE1     | 0                   | 17,252                      | 17,252           | :                 |
| ж   |                             |                               |                |                |                     |                             |                  |                   |
| ₿   | Items per page: 10 ∨        | 1–10 of 30 items              |                |                |                     |                             | 1 ∨ 1 of 3 pages | •                 |
|     |                             |                               |                |                |                     |                             |                  |                   |

messi1.fyre.ibm.com:11080/console/#/monitor/table\_performance

## Table storage

| IBM       | l Db2 Data Managen | nent Console |           |                |               |            |     |         |                |           |                    |                      |             |             | <mark>99</mark><br>چک | <u>ښ</u>  | õ |
|-----------|--------------------|--------------|-----------|----------------|---------------|------------|-----|---------|----------------|-----------|--------------------|----------------------|-------------|-------------|-----------------------|-----------|---|
|           | Database: T        | PCDS_1G      | ~         |                |               |            |     |         |                |           |                    |                      |             | Local (     | UTC-8) 2:             | 28 PM     | ~ |
| ≡         | Summary            | Database     | Statement | Locking        | Applications  | Throughput | I/O | Storage | Workload m     | anagement | Та                 | ble level s          | stora       | ge r        | net                   | rics      | 5 |
|           | Table performa     | nce Storag   | e<br>"Im  | Table space    | e performance |            |     |         |                |           |                    |                      |             | 0           |                       |           |   |
| <u>88</u> | Latest 🗸           | ▶ G          | к<br>К    |                |               |            |     |         |                |           |                    |                      | Last collec | ted: Nov 22 | , 2021 2:             | 28:18 P   | м |
| SQL       |                    |              |           |                |               |            |     |         |                |           |                    |                      |             |             |                       |           |   |
| Ъ         | Filter by:         | Tables 🗸     | Q Sear    | ch schema or t | able name     |            | _   |         |                |           |                    |                      |             | 7 10        | ₽                     | <b>E3</b> |   |
| 밊         | So                 | hema name    |           | Table name     |               |            |     | Logica  | al size (kb) 🔱 | F         | Physical size (kb) | Collect time         |             |             |                       |           |   |
| Ŋ         | TF                 | PCDS         |           | STORE_SALE     | S             |            |     |         | 654,592        |           | 654,592            | Nov 22, 2021 2:28:18 | B PM        |             | :                     |           |   |
|           | TF                 | PCDS         |           | INVENTORY      |               |            |     |         | 612,864        |           | 612,864            | Nov 22, 2021 2:28:18 | 3 PM        |             | :                     |           |   |
|           | TF                 | PCDS         |           | CATALOG_SA     | LES           |            |     |         | 453,120        |           | 453,120            | Nov 22, 2021 2:28:18 | 3 PM        |             | :                     |           |   |
|           | TF                 | PCDS         |           | WEB_SALES      |               |            |     |         | 227,328        |           | 227,328            | Nov 22, 2021 2:28:18 | 3 PM        |             | :                     |           |   |
|           | TF                 | PCDS         |           | CUSTOMER_      | DEMOGRAPHICS  |            |     |         | 150,272        |           | 150,272            | Nov 22, 2021 2:28:18 | 3 PM        |             | :                     |           |   |
|           | TF                 | PCDS         |           | STORE_RETU     | JRNS          |            |     |         | 37,888         |           | 37,888             | Nov 22, 2021 2:28:18 | B PM        |             | :                     |           |   |
|           | TF                 | PCDS         |           | CATALOG_RE     | TURNS         |            |     |         | 24,832         |           | 24,832             | Nov 22, 2021 2:28:18 | 3 PM        |             | I                     |           |   |
|           | TF                 | PCDS         |           | CUSTOMER       |               |            |     |         | 23,808         |           | 23,808             | Nov 22, 2021 2:28:18 | 3 PM        |             | :                     |           |   |
|           | TF                 | PCDS         |           | DATE_DIM       |               |            |     |         | 17,664         |           | 17,664             | Nov 22, 2021 2:28:18 | B PM        |             | :                     |           |   |
| Ξ         | TF                 | PCDS         |           | TIME_DIM       |               |            |     |         | 11,776         |           | 11,776             | Nov 22, 2021 2:28:18 | 3 PM        |             | :                     |           |   |
| æ         |                    |              |           |                |               |            |     |         |                |           |                    |                      |             |             |                       |           |   |
|           |                    |              |           |                |               |            |     |         |                |           |                    |                      |             |             |                       |           |   |

Items per page: 10 ∨ 1-10 of 30 items

₿

Õ

## Table space performance

#### IBM Db2 Data Management Console

| 101-11   | DDL Dutu Ph | anagement Console |                   |                     |             |                     |                               |            |                         |                | 40             | -ې <i>ې</i> - کړ |
|----------|-------------|-------------------|-------------------|---------------------|-------------|---------------------|-------------------------------|------------|-------------------------|----------------|----------------|------------------|
|          | Database    | TPCDS_1G          | ~                 |                     |             |                     |                               |            |                         |                | Local (UTC-8)  | 2:29 PM          |
| =        | Summar      | y Database        | Statement Lock    | ing Applications    | Throughput  | I/O Stora           | ge Workload management        | Т          | able space              | elevel         | I/O            |                  |
|          | Table pe    | rformance Stora   | ge Tab            | e space performance | -           |                     |                               |            | netrics                 |                |                |                  |
| <u>v</u> | Lat         | est v 🕕 🗧         | ે જ               | -Jm                 |             |                     |                               |            |                         | Last collected | : Nov 22, 2021 | 2:28:58          |
| QL.      |             |                   |                   |                     |             |                     |                               |            |                         |                |                |                  |
| ła       | Q           | Search tablespace | name              |                     |             |                     |                               |            |                         |                | 7 11           | ₽                |
| -8       |             | Table space name  | Logical reads / n | nin Logical data r  | reads / min | Logical index reads | min Logical temporary page re | eads / min | Logical XDA reads / min | Hit ratio      | Prefetch       |                  |
| ß        |             | SYSCATSPACE       | 26,085.0          | 00                  | 8,989.00    | 17,08               | 3.00                          | 0.00       | 13.00                   | 100.00<br>%    | 0.             | :                |
|          |             | SYSTOOLSPACE      | 172.0             | 00                  | 73.00       | 9                   | 9.00                          | 0.00       | 0.00                    | 100.00<br>%    | 0.             | :                |
|          |             | TEMPSPACE1        | 1,069.0           | 00                  | 1,069.00    |                     | 0.00                          | 1,069.00   | 0.00                    | 99.91<br>%     | 0.             | :                |
|          |             | TEMPSPACE2        | 1,027.0           | 00                  | 0.00        |                     | 0.00                          | 1,027.00   | 1,027.00                | 100.00<br>%    | 0.             | :                |
|          |             | TS4MONITOR        | 1,653.0           | 00                  | 1,484.00    | 16                  | 9.00                          | 0.00       | 0.00                    | 100.00<br>%    | 0.             | :                |
|          |             | USERSPACE1        | 21,452.0          | 00                  | 1,781.00    | 19,67               | 1.00                          | 0.00       | 0.00                    | 100.00<br>%    | 0.             | :                |
|          |             |                   |                   |                     |             |                     |                               |            |                         |                |                |                  |

×

Õ

Ξ

**999** ......

### WLM Dashboard

| IBM            | Db2 Data Mana | gement Console            |              |          |                  |                  |      |            |                   |                        |                 |                 | <b>2</b> * * A                                                                                                    |
|----------------|---------------|---------------------------|--------------|----------|------------------|------------------|------|------------|-------------------|------------------------|-----------------|-----------------|----------------------------------------------------------------------------------------------------|
|                | Database:     | TPCDS_1G                  | ~            |          |                  |                  |      |            |                   |                        |                 |                 | Local (UTC-8) 2:30 PM 🗸 🗸                                                                                               |
| ≡              | Summary       | Database                  | Statement    | Locking  | Applications     | Throughput       | I/O  | Storage    | Worklo            | ad management          | Window          | w to disse      | ect the WLM                                                                                                    |
|                | Last 6 hours  | 5                         |              |          | ✓ Pause          | data refresh 🛛 🛙 |      |            |                   | Ð                      | metrics         | 5               | حي<br>م                                                                                                    |
| SQL            |               | eue activities            | ieiied' 0    |          |                  |                  |      |            |                   | queuing resource utili |                 |                 | Sort UT max 0.03%                                                                                                    |
| °te            | 1             | ining. 1   currentay qu   |              |          |                  |                  |      | e l        | (%)<br>           | RA Rog                 | Pog Pog         | log pog         | Sort UT min 0.03%     Thread UT max 0.35%     Thread UT avg 0.35%                                                       |
| 50<br>10<br>10 | 4ctivities    |                           |              |          |                  |                  |      |            | 0.4<br>Consumptio |                        |                 |                 | Inread UT avg 0.35%     Inread UT avg 0.35%     Inread UT min 0.35%     Mon 11/22/2021 02:19 PM     Inread UT min 0.35% |
| 5              | No            | v 22,08:29 AM<br>Queued   | 09:29 AM     | 10:29 AM | 11:29 AM         | 12:29 PM         | 01:2 | 9 PM       | Sort UT           | Nov 22, 09 AM 10       | M 11 AM         |                 | 01 PM 02 PM                                                                                                    |
|                | Superclass    | es Work                   | kloads       |          |                  |                  |      |            |                   |                        |                 |                 |                                                                                                    |
|                | Q Find su     | iperclass name            |              |          |                  |                  |      |            |                   |                        |                 | Ŀ II            | Adjust resources ()                                                                                                    |
|                | Sup           | erclass name              | Resource tar | rget Ad  | ctivities queued | Activities runn  | ing  | Sort consu | mption            | Thread consumption     | CPU consumption | Max Concurrency | Activities completed                                                                                                    |
|                | SYS<br>ASS    | DEFAULTUSERCL             | 100.0        | 0%       | 0                |                  | 1    |            | 0.11%             | 0.43%                  | 4.0%            | 10              | 340                                                                                                    |
|                | CLA           | DEFAULTSYSTEM             | 0.0          | 0%       | -1               |                  | 1    |            | 0.0%              | 0.0%                   | 0.0%            | 1               | 0                                                                                                    |
|                |               | DEFAULTMAINTE<br>NCECLASS | 0.0          | 0%       | -1               |                  | 1    |            | 0.0%              | 0.0%                   | 0.0%            | 4               | 72                                                                                                    |

### Notifications from alerts

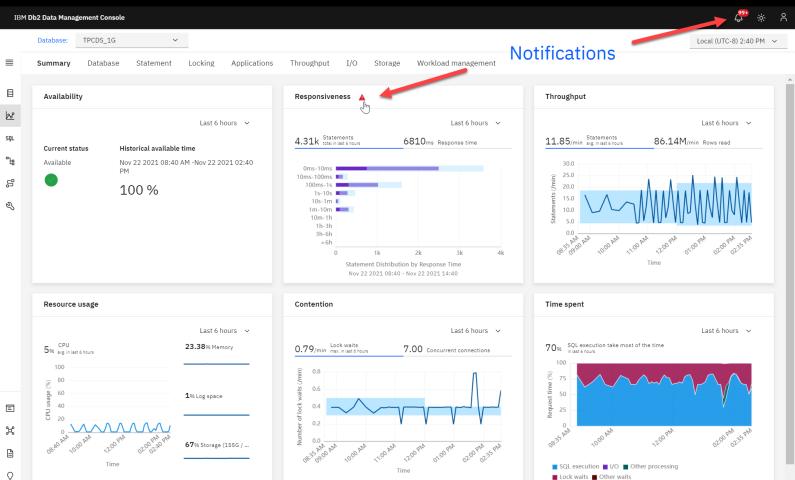

### Alert details

#### IBM Db2 Data Management Console

#### Notification center

 $\equiv$ 

|     | Notification center 😪 Updated 3:09:10 PM 🙄                                                                                                    |
|-----|----------------------------------------------------------------------------------------------------|
| 201 | Filter by:                                                                                                    |
| SQL | All conne 🗸 All severit 🗸 Open 🗸 All groups 🗸                                                                                                    |
| °ta | From To                                                                                                    |
| 망   | High to low ∨ New to old ∨ YYYY-MM-DD⊟ YYYY-MM-DD⊟                                                                                                    |
| Ľ   | 1 item selected Delete 🖷 Close 🛞 Email 🖾   Cancel                                                                                                    |
|     | Name                                                                                                    |
|     | Statement.performance PERFORMANCE   STATEMENTS<br>TPCDS_1G_Nov 22, 2021 1:54:34 PM<br>The metrics configured by the user to be monitored have deviated from                     |
|     | Statement performance PERFORMANCE   STATEMENTS  TPCDS_1G - Nov 22, 2021 1:54:34 PM The metrics configured by the user to be monitored have deviated from                        |
|     | Statement performance         PERFORMANCE   STATEMENTS           TPCDS_IG - Nov 22, 2021 1:54:34 PM         PERFORMANCE   STATEMENTS                                            |
|     | The metrics configured by the user to be monitored have deviated from                                                                                                    |
|     | Statement performance PERFORMANCE   STATEMENTS  TPCDS_1G - Nov 22, 2021 1:54:34 PM The metrics configured by the user to be monitored have deviated from                        |
|     | Database availability AVAILABILITY   STATUS Wittest - Nov 16, 2021 3:29:42 PM The database is not available.                                                                    |
| E   | Table space container utilization     AVAILABILITY   STORAGE       TPCDS_1G_LOCAL - Sep 30, 2021 4:11:33 PM       Table space container utilization exceeded the set threshold. |
| ¥   | Table space container utilization         AVAILABILITY   STORAGE           TPCDS_1G_LOCAL - Sep 30, 2021 4:11:33 PM         AVAILABILITY   STORAGE                              |
|     | Table space container utilization exceeded the set threshold.       Items per page:     10 v       1-10 of 1000 items     1 v       1 of 100 pages     4                        |

### Scritical - Statement performance

TPCDS\_1G - Nov 22, 2021 1:54:34 PM

PERFORMANCE | STATEMENTS

Alert #19165 - Open

#### Analysis

The metrics configured by the user to be monitored have deviated from the following alert thresholds:

Critical - Deviated 10 time(s) the historical average Warning - Deviated 5 time(s) the historical average

To modify thresholds for a specific alert type, configure alert settings in the Monitor Profile page.

#### Statement text

SELECT I\_ITEM\_ID, I\_ITEM\_DESC, S\_STATE, COUNT(SS\_QUANTITY) AS STORE\_SALES\_QUANTITYCOUNT, AVG(SS\_QUANTITY) AS STORE\_SALES\_QUANTITYAVE, STDDEV(SS\_QUANTITY) AS STORE SALES QUANTITYSTDEV, STDDEV(SS\_QUANTITY)/AVG(SS\_QUANTITY) AS STORE\_SALES\_QUANTITYCOV, COUNT(SR\_RETURN\_QUANTITY) AS\_STORE\_RETURNS\_QUANTITYCOUNT, AVG(SR\_RETURN\_QUANTITY) AS\_STORE\_RETURNS\_QUANTITYAVE, STDDEV(SR\_RETURN\_QUANTITY) AS\_STORE\_RETURNS\_QUANTITYSTDEV, STDDEV(SR\_RETURN\_QUANTITY)/ AVG(SR RETURN QUANTITY) AS STORE RETURNS QUANTITYCOV, COUNT(CS QUANTITY) AS CATALOG\_SALES\_QUANTITYCOUNT, AVG(CS\_QUANTITY) AS CATALOG\_SALES\_QUANTITYAVE, STDDEV(CS\_QUANTITY)/AVG(CS\_QUANTITY) AS CATALOG\_SALES\_QUANTITYSTDEV, STDDEV(CS\_QUANTITY)/AVG(CS\_QUANTITY) AS CATALOG\_SALES\_QUANTITYCOV FROM STORE\_SALES, STORE\_RETURNS, CATALOG\_SALES, DATE\_DIM D1, DATE\_DIM D2, DATE\_DIM D3, STORE, ITEM WHERE D1.D\_QUARTER\_NAME = ? AND D1.D\_DATE\_SK = SS\_SOLD\_DATE\_SK AND I\_ITEM\_SK = SS\_ITEM\_SK AND S\_STORE\_SK = SS\_STORE\_SK AND SS\_CUSTOMER\_SK = SR\_CUSTOMER\_SK AND SS\_ITEM\_SK = SR\_ITEM\_SK AND SS\_TICKET\_NUMBER = SR\_TICKET\_NUMBER AND

#### Suggested resolution

### Alert details in Notification center

5 5

 $\triangle$ 

Show more V

### Alert actions

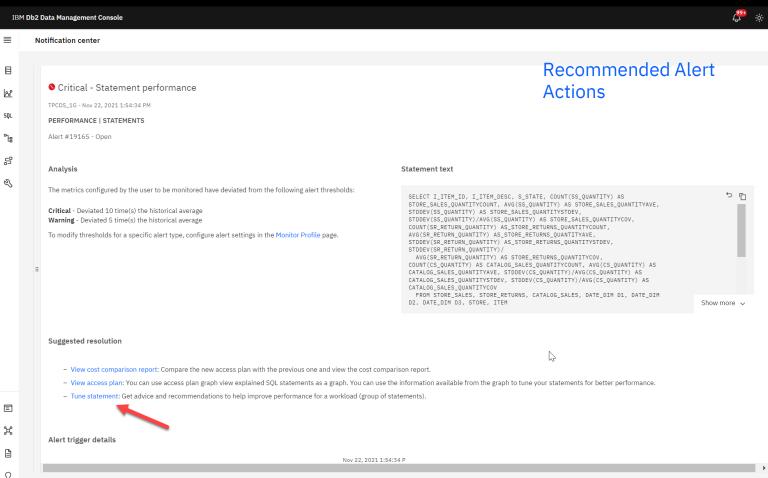

41

## Tune for recommendations

≣

ر م م

e X

Õ

| Critical - Statement performance                     |                       |                                               |                                                      |                 |                                        |             |
|------------------------------------------------------|-----------------------|-----------------------------------------------|------------------------------------------------------|-----------------|----------------------------------------|-------------|
| PCDS_1G - Nov 22, 2021 1:54:34 PM                    |                       |                                               |                                                      |                 |                                        |             |
| ERFORMANCE   STATEMENTS<br>lert #19165 - Open        | Select tuning ac      | ctivities to run preview                      |                                                      | ×               |                                        |             |
|                                                      | *Name:                | Critical                                      |                                                      |                 |                                        |             |
| nalysis                                              | Description:          |                                               |                                                      |                 |                                        |             |
| he metrics configured by the user to be monitored    |                       |                                               |                                                      |                 |                                        | 5 6         |
| ritical - Deviated 10 time(s) the historical average |                       |                                               | 1                                                    |                 | UANTITY) AS<br>RE_SALES_QUANTITYAVE,   | <u>م</u> د  |
| /arning - Deviated 5 time(s) the historical average  |                       |                                               | ~                                                    | 2               | S_QUANTITYCOV,<br>YCOUNT,              |             |
| o modify thresholds for a specific alert type, confi |                       |                                               |                                                      | N2 <sup>4</sup> | VE,<br>TYSTDEV,                        |             |
|                                                      | Tuning options        |                                               | ^                                                    |                 | YCOV,<br>AVG(CS_QUANTITY) AS           |             |
|                                                      |                       | d annotate the statement<br>access plan graph |                                                      | for             | (CS_QUANTITY) AS<br>VG(CS_QUANTITY) AS |             |
|                                                      | _                     | nd RUNSTATS commands                          | e.g., tune SQL                                       |                 | DATE_DIM D1, DATE_DIM                  |             |
|                                                      | Recommer              | nd new indexes                                | recommenda                                           | tions           |                                        | Show more 🗸 |
| uggested resolution                                  |                       |                                               |                                                      |                 |                                        |             |
| uggested resolution                                  |                       |                                               |                                                      |                 |                                        |             |
| - View cost comparison report: Compare the           | Close                 |                                               | ОК                                                   |                 |                                        |             |
| - View access plan: You can use access plan          | graph view explained  | l SQL statements as a graph. You can          | use the information available from the graph to tune | your statement  | s for better performance.              |             |
| - Tune statement: Get advice and recommen            | lations to help impro | ove performance for a workload (group         | p of statements).                                    |                 |                                        |             |

42

# Tuning result

≣

: : 28 SQL Դե 먑 Z

Ξ አ

> ₽ Õ

| M Db2 Data Management Console                                                                                                    |                                                                                                    | දී <sup>®</sup>                                                                                                    |
|----------------------------------------------------------------------------------------------------|----------------------------------------------------------------------------------------------------|----------------------------------------------------------------------------------------------------|
| Tuning preview                                                                                                    |                                                                                                    |                                                                                                    |
| Tuning results / Critical                                                                                                    |                                                                                                    | Overview tuning results                                                                                                    |
| Overview Recommendation re A                                                                                                    | ccess plan graph                                                                                                    |                                                                                                    |
| Advisors       Statistics     06     Indexes     15       TPCDS.DATE_DIM       TPCDS.STORE_RETURNS       TPCDS.STORE       TPCDS.ITEM | Statistics analysis         Top 5 data changes since last collection         angle         angle< | Index analysis         Projected reduction in total cost:41.53%         PCDS.CATALOG_SALES(3 indexes)         TPCDS.CATALOG_SALES(3 indexes)         TPCDS.DATE_DIM(7 indexes)         TPCDS.DATE_DIM(7 indexes)         TPCDS.DATE_DIM(7 indexes)         TPCDS.DATE_DIM(7 indexes)         TPCDS.DATE_DIM(7 indexes)         TPCDS.DATE_DIM(7 indexes)         TPCDS.DATE_DIM(7 indexes)         TPCDS.DATE_DIM(7 indexes)         TPCDS.DATE_DIM(7 indexes)         TPCDS.DATE_DIM(7 indexes)         TPCDS.DATE_DIM(8 indexes)         TPCDS.DATE_DIM(8 indexes)         TPCDS.DATE_DIM(8 indexes)         TPCDS.DATE_DIM(8 indexes)         TPCDS.DATE_DIM(8 indexes)         TPCDS.DATE_DIM(8 indexes)         TPCDS.DATE_DIM(8 indexes)         TPCDS.TIEM(2 indexes)         TPCDS.TIEM(2 indexes)         TPCDS.TORE SALES(3 indexes)         TPCDS.TORE SALES(3 indexes) |
| View all statistics advisors >                                                                                                    | Rows read                                                                                                    | Top operations<br>Top operations by total cost                                                                                                    |

### Recommendations

IBM Db2 Data Management Console

≡

SQL

Ъ

S

Z

Tuning preview Tuning results / Critical Overview Index analysis Advisors Statistics analysis Statistics 06 × Advisor scripts RUNSTATS ON TABLE "TPCDS"."DATE\_DIM" Ē  $\overline{\mathbf{A}}$ ON COLUMNS ( "D\_DATE\_SK" , "D\_QUARTER\_NAME" ) TPCDS.STORE RETURNS AND SAMPLED DETAILED INDEXES ALL ALLOW WRITE ACCESS Tuning UTIL\_IMPACT\_PRIORITY 50; Recommendations RUNSTATS ON TABLE "TPCDS"."STORE\_RETURNS" TPCDS.STORE ON COLUMNS ( ("SR CUSTOMER SK", "SR ITEM SK") , ("SR\_CUSTOMER\_SK","SR\_ITEM\_SK","SR\_TICKET\_NUMBER") ) WITH DISTRIBUTION ON COLUMNS ("SR\_ITEM\_SK" NUM\_FREQVALUES 15 NUM QUANTILES 25 , "SR\_CUSTOMER\_SK" NUM\_FREQVALUES 15 NUM\_QUANTILES 25 , "SR\_RETURNED\_DATE\_SK" NUM\_FREQVALUES 15 NUM\_QUANTILES 25 , TPCDS.STORE SALES "SR\_TICKET\_NUMBER" NUM\_FREQVALUES 15 NUM\_QUANTILES 25 ) AND SAMPLED DETAILED INDEXES ALL 2.630%  $\mathbf{v}$ ALLOW WRITE ACCESS LITTL IMPACT PRIORITY 50-8,447 Cancel Nov 22, 3:11:54 PM 📕 Tbscan(Operato... 📕 Nljoin(Operato... 📕 Tbscan(Operato... 📕 Nljoin(Operato... 📕 OTHER View all statistics advirors Fetch(Operator.. Estimated

Ξ

## Good old Access Plan drill down

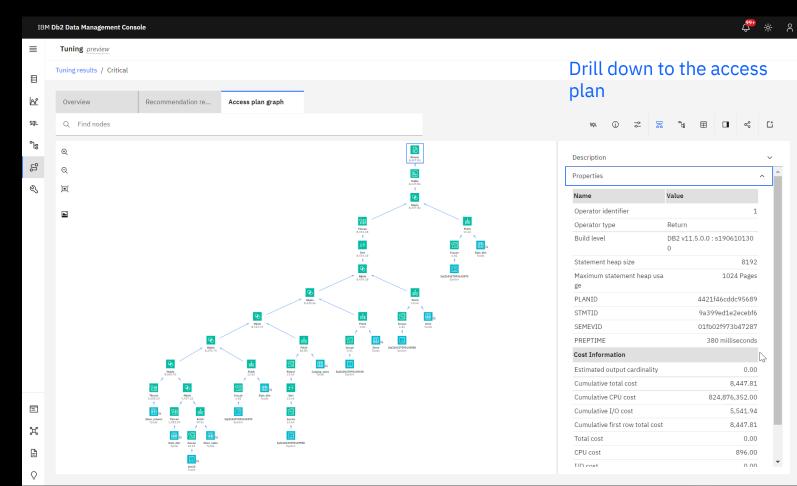

### **Monitor Reports**

| IBI | 1 Db2 Data Management Console                                                               |                                                     |                                            |                       |          | 4 <sup>99</sup>             |
|-----|---------------------------------------------------------------------------------------------|-----------------------------------------------------|--------------------------------------------|-----------------------|----------|-----------------------------|
| ≡   | Reports Blackouts Jobs U                                                                    | Jsers and privileges Connection prof                | ile Monitoring profile                     | Event monitor profile | Settings |                             |
|     | Edit report                                                                                 |                                                     |                                            |                       |          | Schedule historical monitor |
| 8   | ⊘ Select type<br>● Define                                                                   | ⊘ Schedule                                          | ⊘ Finish                                   |                       |          | reports                     |
| SQL | Customize report<br>Select the metric(s) to be shown in report                              |                                                     |                                            |                       |          |                             |
| °1a | Throughput                                                                                  | Resource usage                                      | Sorts                                      |                       |          |                             |
|     | ✓ Statements per minute                                                                     | CPU                                                 | ✓ Sorts per minute                         |                       |          |                             |
| 5   | <ul> <li>Rows modified per minute</li> </ul>                                                | <ul> <li>Memory</li> </ul>                          | <ul> <li>Sorts per transaction</li> </ul>  |                       |          |                             |
| Z   | <ul> <li>Rows read per minute</li> </ul>                                                    | ✓ Storage                                           | ✓ Sort time                                |                       |          |                             |
| ~   | <ul> <li>Rows returned per min</li> </ul>                                                   | ✓ Log space                                         | Logs                                       |                       |          |                             |
|     | <ul> <li>Rows read per fetched row (Rows</li> </ul>                                         | Read and write activity                             | <ul> <li>Log buffer wait time</li> </ul>   |                       |          |                             |
|     | read / Rows returned)                                                                       | <ul> <li>Logical read per minute</li> </ul>         | <ul> <li>Log disk wait time</li> </ul>     |                       |          |                             |
|     | <ul> <li>Rows read per min, Rows returned<br/>per min, Rows read per fetched row</li> </ul> | <ul> <li>Direct read per minute</li> </ul>          | Buffer pool and table space                |                       |          |                             |
|     | <ul> <li>Transaction commits per min</li> </ul>                                             | <ul> <li>Direct write per minute</li> </ul>         | <ul> <li>Buffer pool</li> </ul>            |                       |          |                             |
|     | Transaction rollbacks per min                                                               |                                                     | ✓ Table space                              |                       |          |                             |
|     | Contention                                                                                  | Time spent                                          | Top 10 statements                          |                       |          |                             |
|     | <ul> <li>Connections</li> </ul>                                                             | ✓ Time spent                                        | <ul> <li>Longest running querie</li> </ul> | es                    |          |                             |
|     | <ul> <li>Lock wait time per min</li> </ul>                                                  | <ul> <li>SQL execution time breakdown</li> </ul>    | <ul> <li>Most expensive querie</li> </ul>  | S                     |          |                             |
|     | ✓ Lock waits per min                                                                        | ✔ I/O time breakdown                                | ✓ Most run queries                         |                       |          |                             |
|     | ✓ Lock timeouts per min                                                                     | <ul> <li>Other processing time breakdown</li> </ul> |                                            |                       |          |                             |
|     | ✓ Dead locks per min                                                                        | <ul> <li>Other wait time breakdown</li> </ul>       |                                            |                       |          |                             |
|     | <ul> <li>Lock escalations per min</li> </ul>                                                |                                                     |                                            |                       |          |                             |
|     | Tedamol                                                                                     |                                                     |                                            |                       |          |                             |

#### Interval

Select a time range. The report will be generated using the data collected during this interval.

 12 hours
 1 day
 3 days
 1 week
 2 weeks
 1 month

Ξ

## Individual Database Report

### Database level report

Download 🕁

2

#### Selected database report

scheduledDBPerformance

| TPCDS_1G                |                                                                                                 |
|-------------------------|-------------------------------------------------------------------------------------------------|
| 1 day                   |                                                                                                 |
| Every day               |                                                                                                 |
| Sun 11/21/2021 03:30 PM | (Sun 11/21/2021 11:30 PM UTC)                                                                   |
| Mon 11/22/2021 03:30 PM | (Mon 11/22/2021 11:30 PM UTC)                                                                   |
| Sun 11/21-Mon 11/22     | (Sun 11/21-Mon 11/22)                                                                           |
| Mon 11/22/2021 03:30 PM | (Mon 11/22/2021 11:30 PM UTC)                                                                   |
|                         | 1 day<br>Every day<br>Sun 11/21/2021 03:30 PM<br>Mon 11/22/2021 03:30 PM<br>Sun 11/21-Mon 11/22 |

#### Throughput

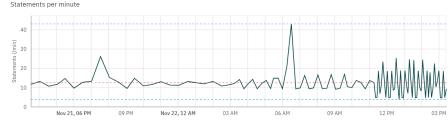

Statements A Min: 3.75 + Mean: 12.39 Max: 42.93

Rows modified per minute

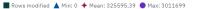

## Enterprise Trend Report

### scheduledTrend

### Enterprise trend report

Download 🕁

#### Enterprise (All databases) report

| Database              | All                     |                               |  |  |  |  |  |  |
|-----------------------|-------------------------|-------------------------------|--|--|--|--|--|--|
| Interval              | 1 week                  | 1 week                        |  |  |  |  |  |  |
| Scheduled             | Every Mon               |                               |  |  |  |  |  |  |
| Report start time     | Mon 11/15/2021 03:56 PM | (Mon 11/15/2021 11:56 PM UTC) |  |  |  |  |  |  |
| Report stop time      | Mon 11/22/2021 03:56 PM | (Mon 11/22/2021 11:56 PM UTC) |  |  |  |  |  |  |
| Collection time range | Mon 11/15-Mon 11/22     | (Mon 11/15-Mon 11/22)         |  |  |  |  |  |  |
| Report generated on   | Mon 11/22/2021 03:56 PM | (Mon 11/22/2021 11:56 PM UTC) |  |  |  |  |  |  |

#### Resource usage

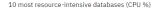

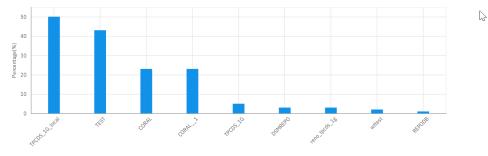

#### 10 most resource-intensive databases (Memory %)

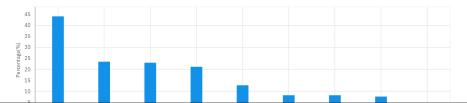

## Thank you

Jason Sizto Senior Engineer

jsizto@us.ibm.com +1-408-463-2822 ibm.com

© Copyright IBM Corporation 2021. All rights reserved. The information contained in these materials is provided for informational purposes only, and is provided AS IS without warranty of any kind, express or implied. Any statement of direction represents IBM's current intent, is subject to change or withdrawal, and represent only goals and objectives. IBM, the IBM logo, and ibm.com are trademarks of IBM corp., registered in many jurisdictions worldwide. Other product and service names might be trademarks of IBM or other companies. A current list of IBM trademark is available at <u>Copyright and trademark information</u>.

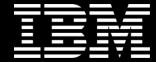